## **Chapter 1: Navigating Git**

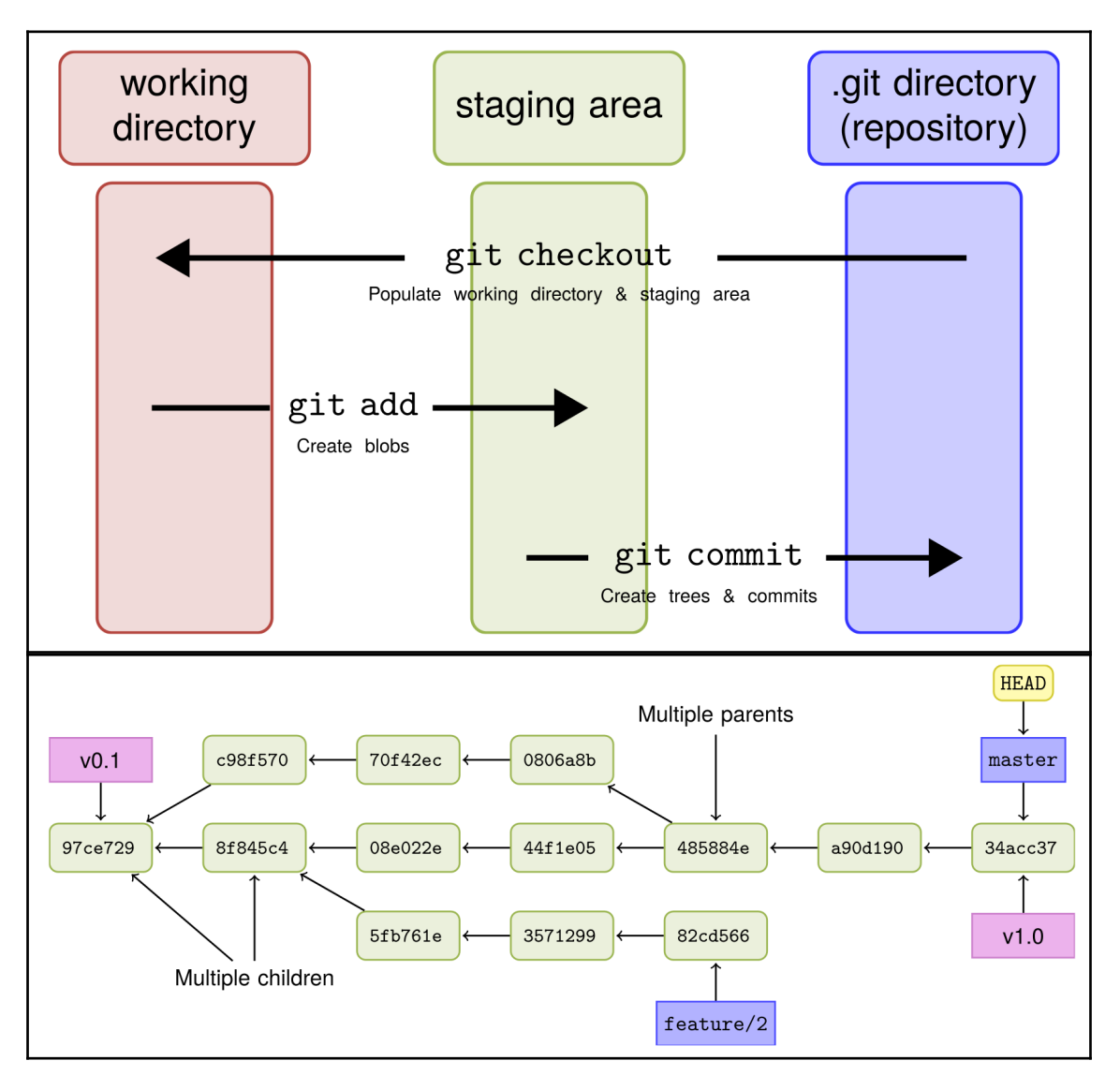

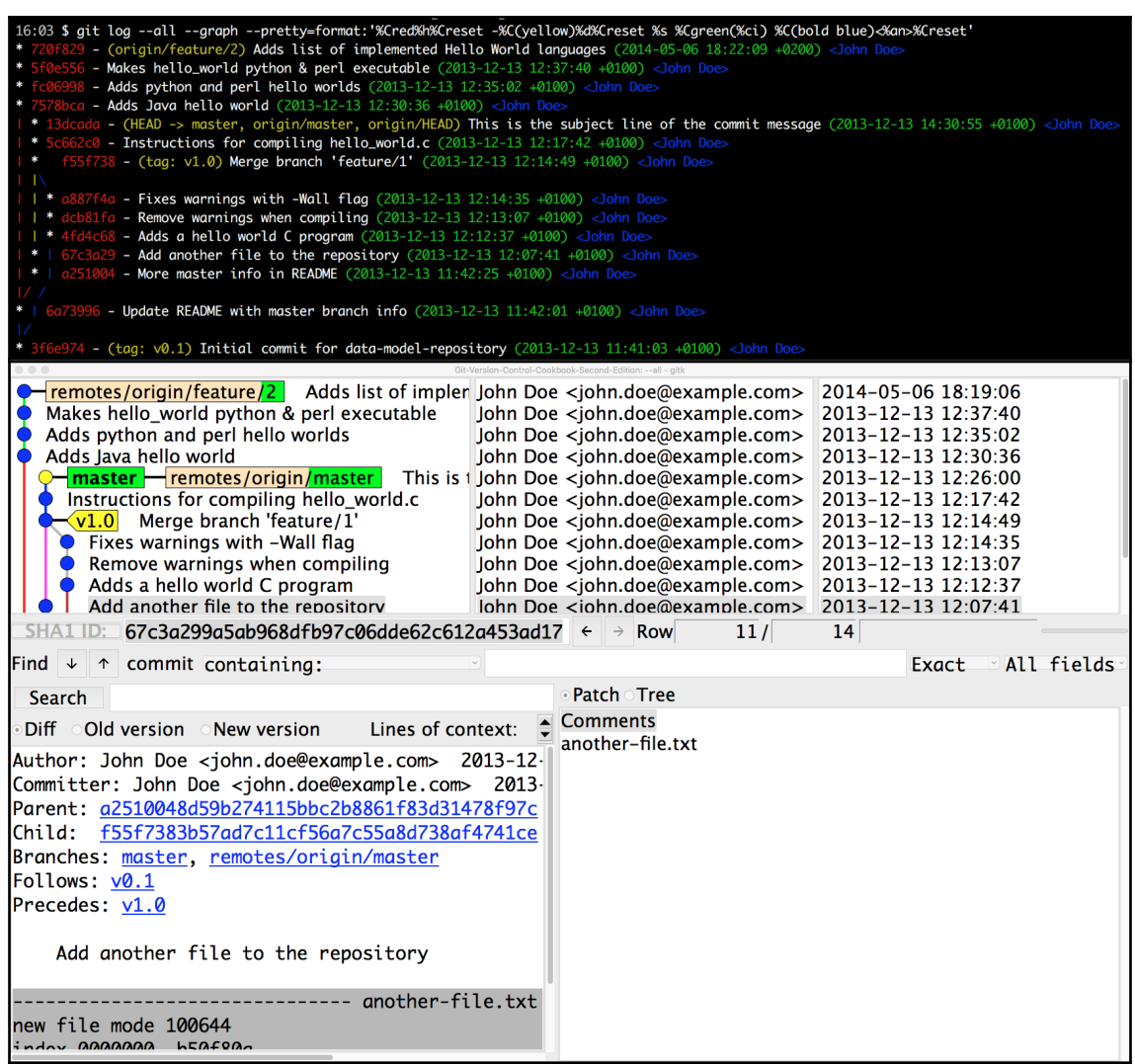

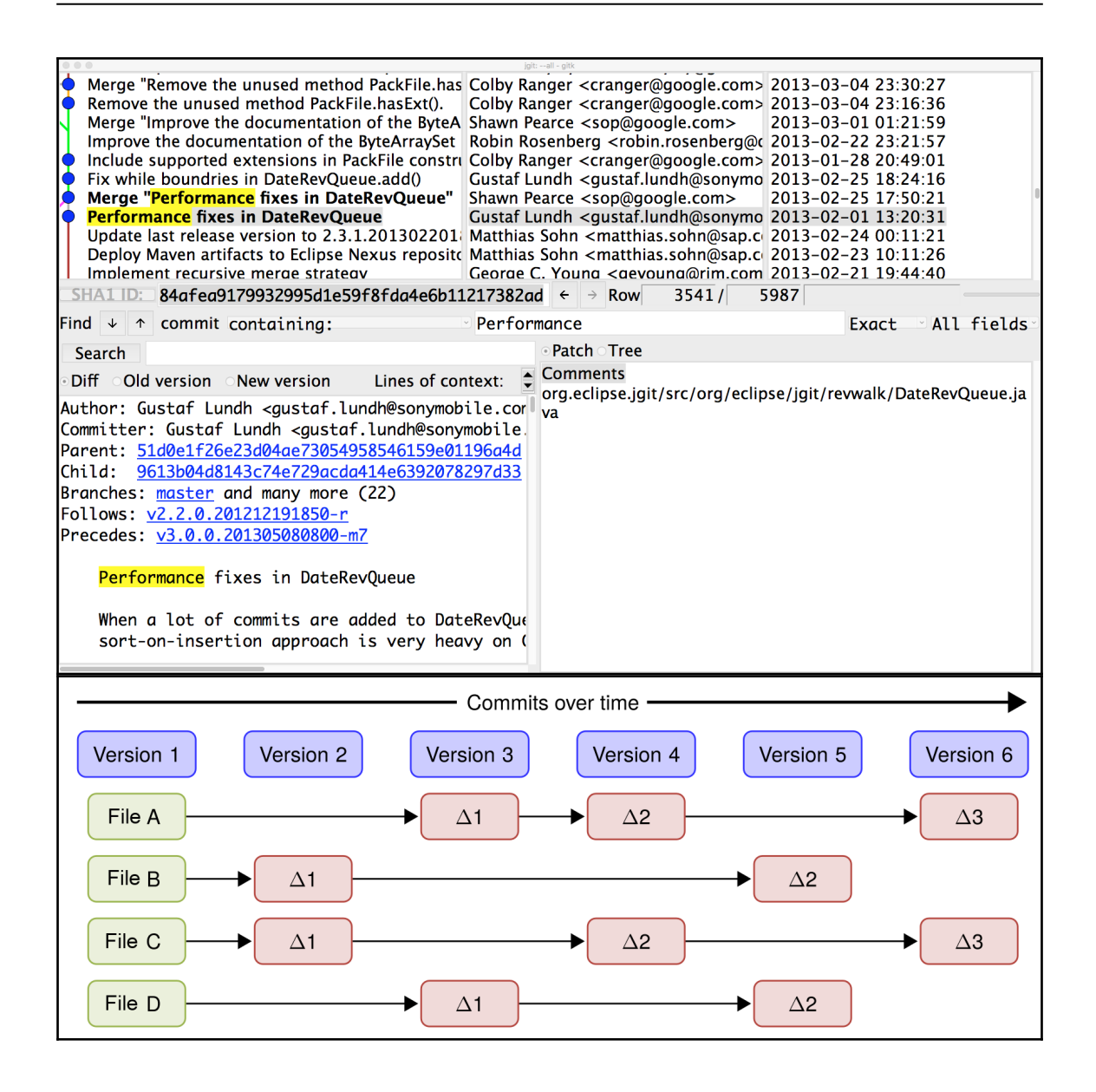

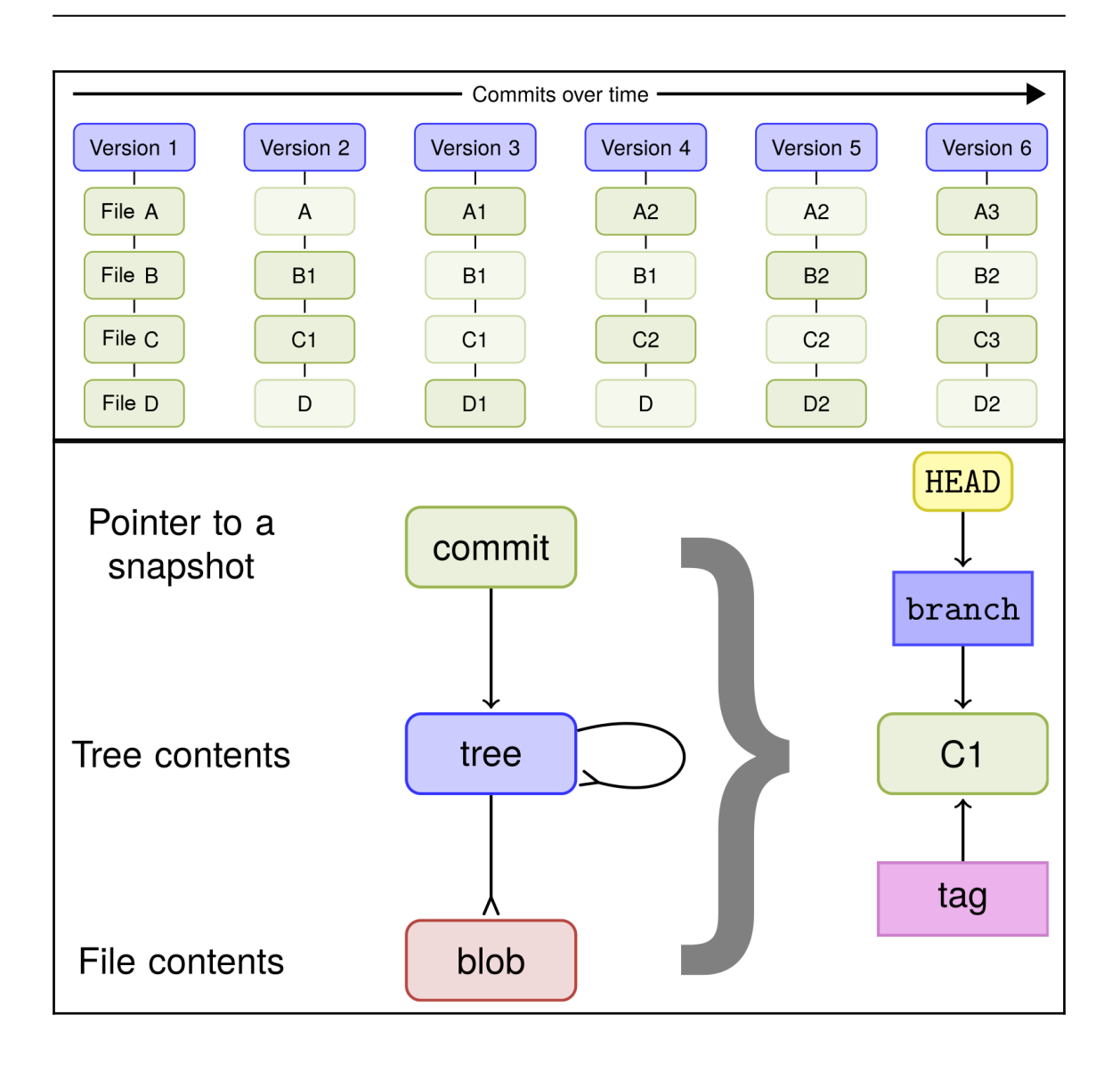

# **Chapter 3: Branching, Merging, and Options**

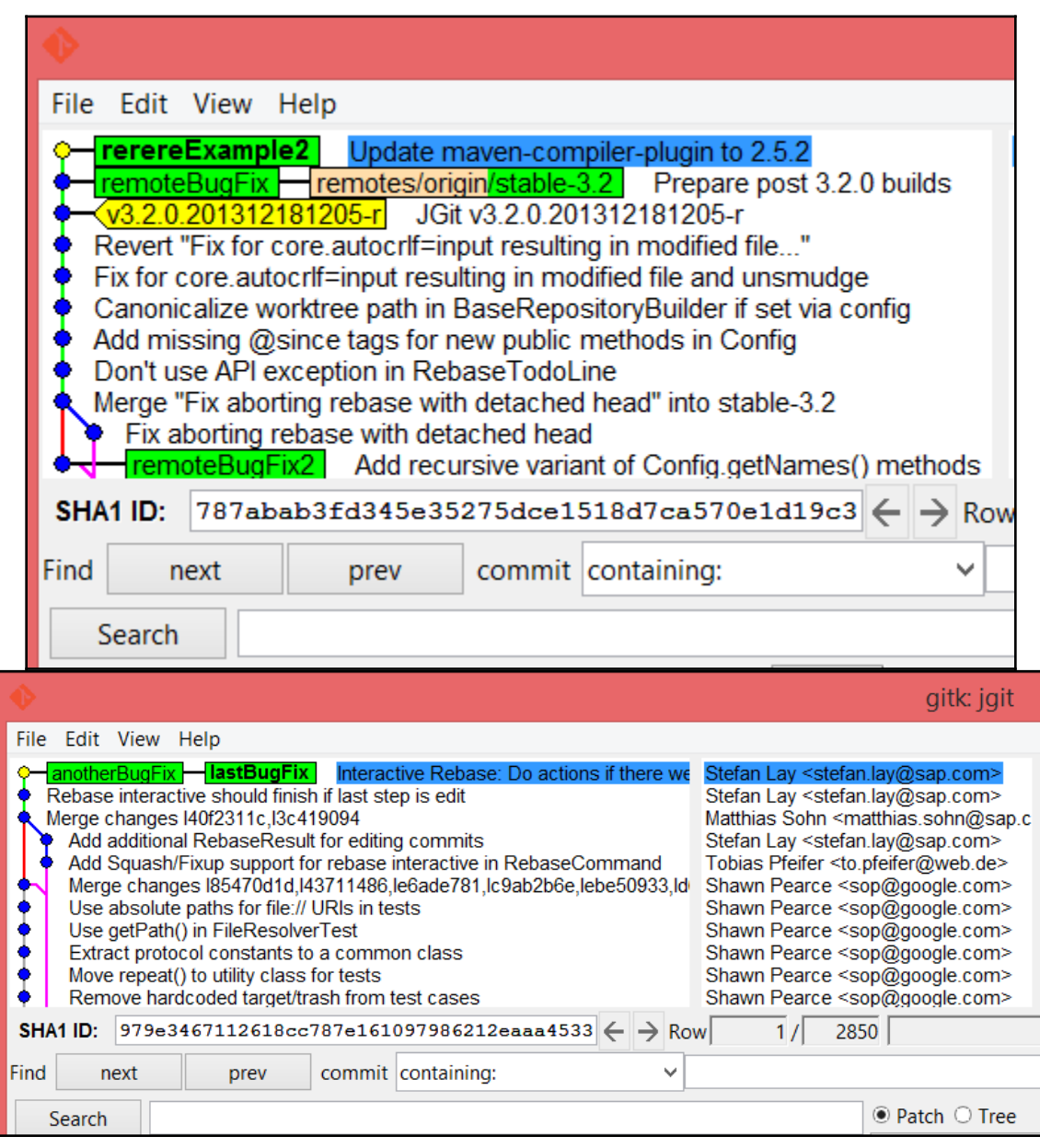

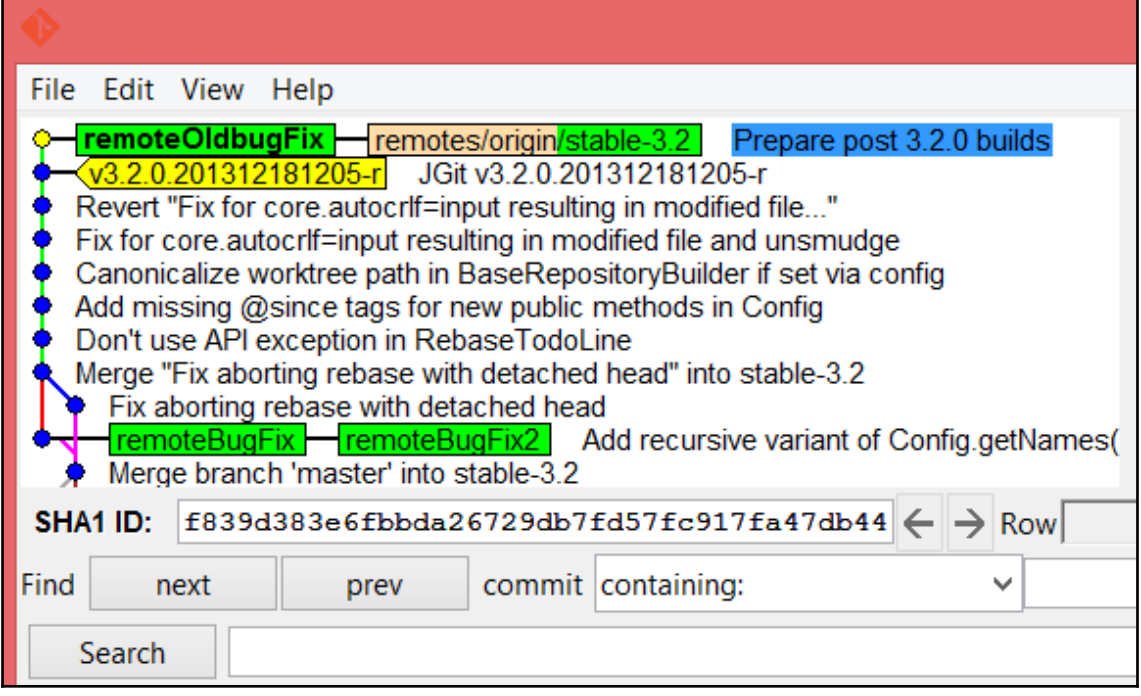

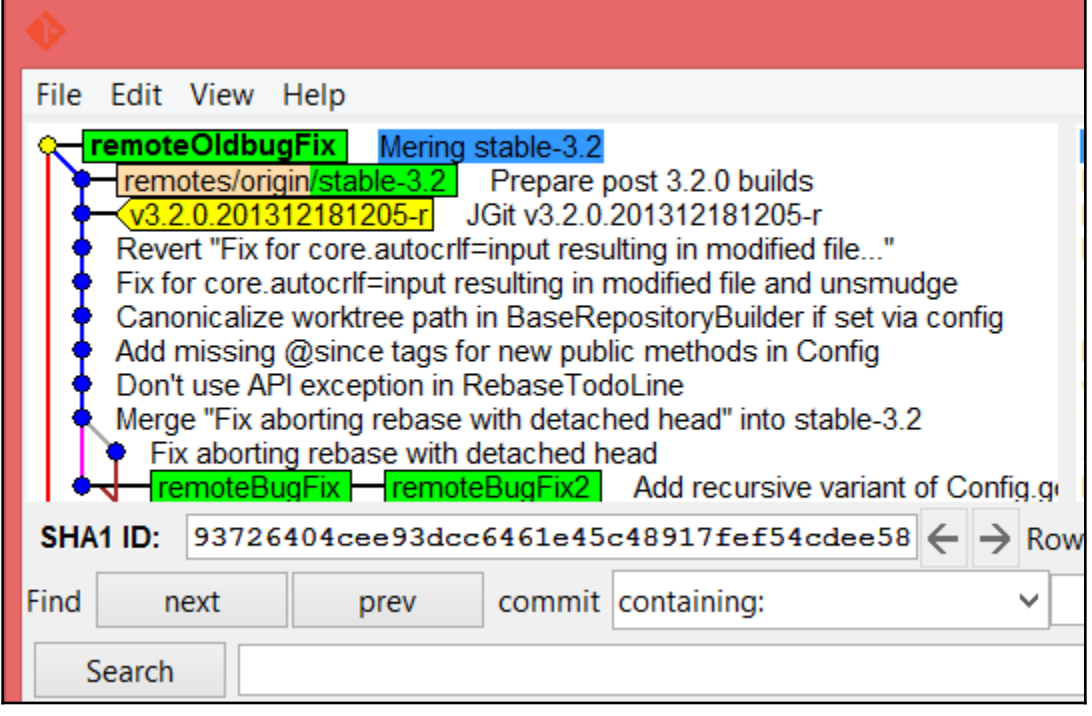

## **Chapter 4: Rebasing Regularly and Interactively, and Other Use Cases**

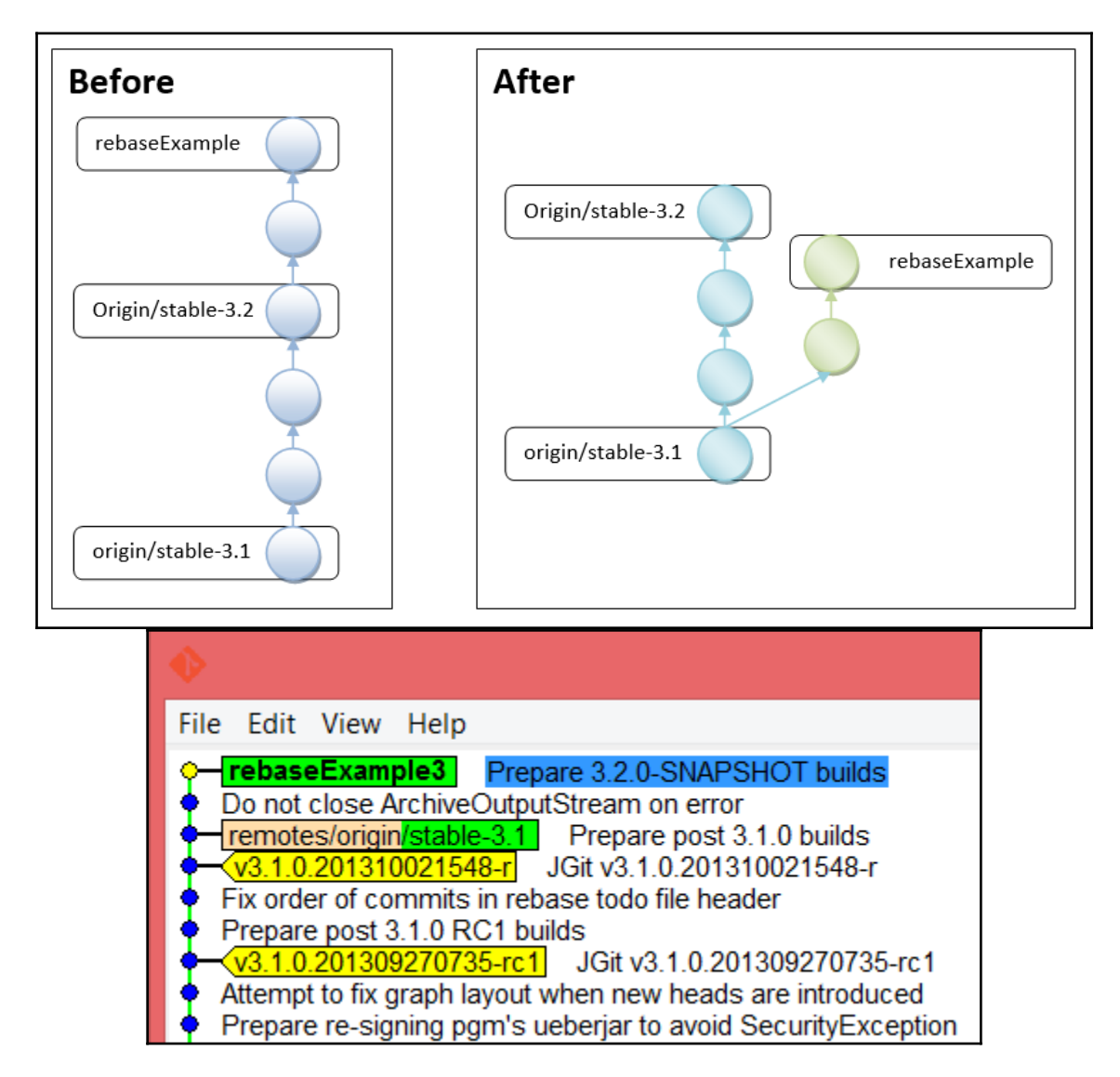

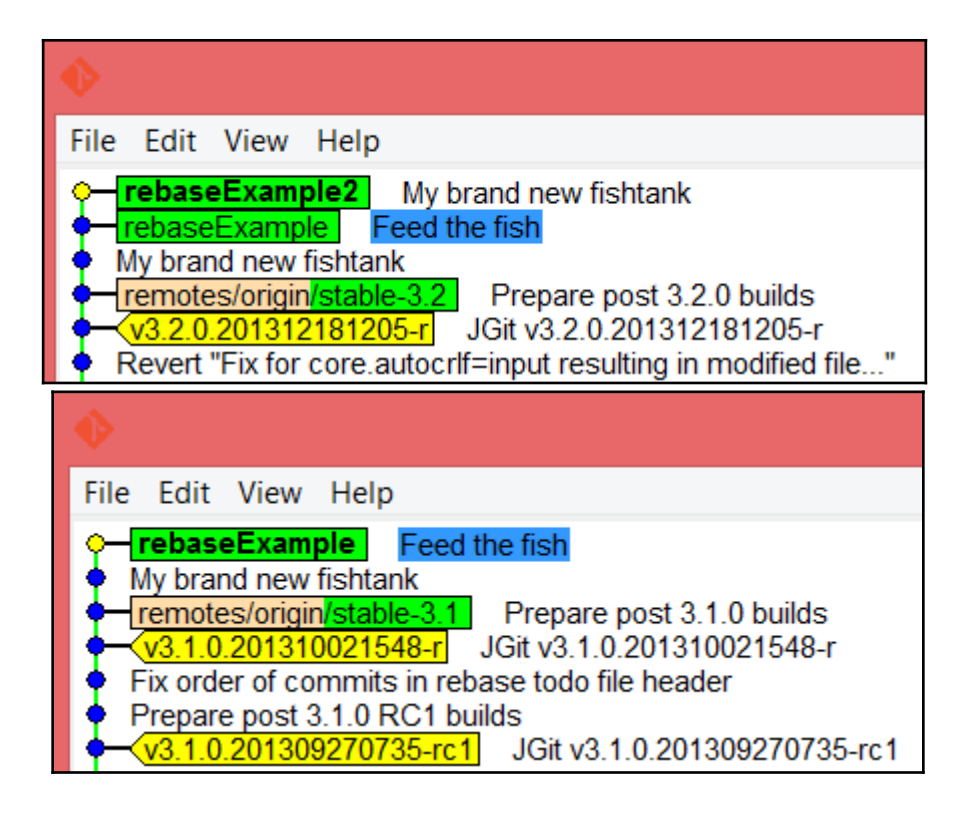

## **Chapter 5: Storing Additional Information in Your Repository**

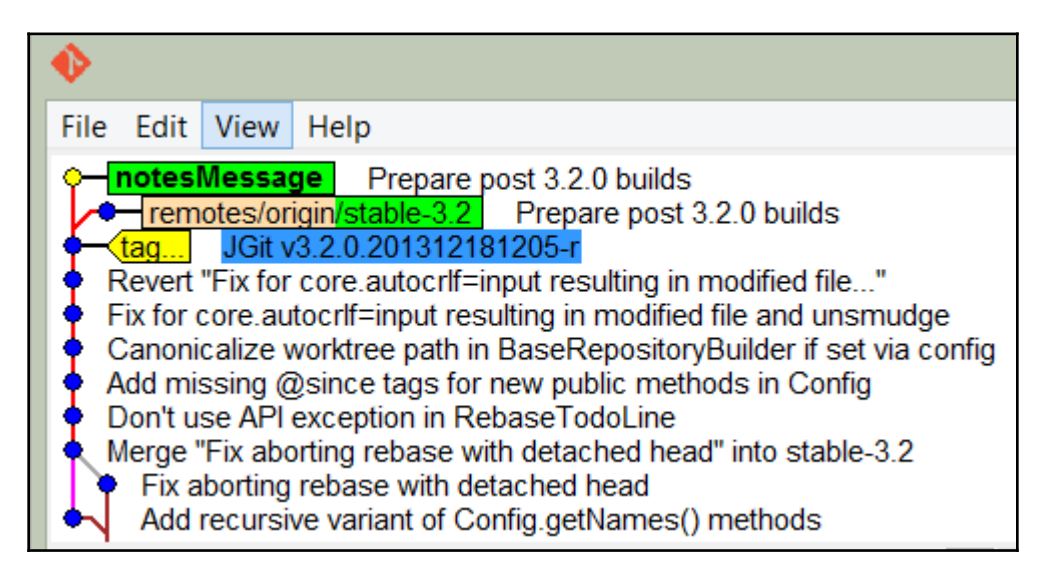

# **Chapter 6: Extracting Data from the Repository**

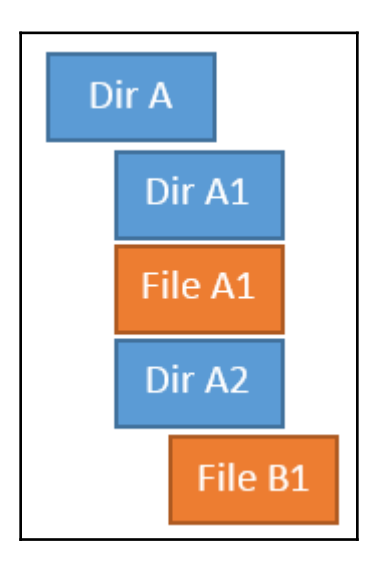

## **Chapter 8: Recovering from Mistakes**

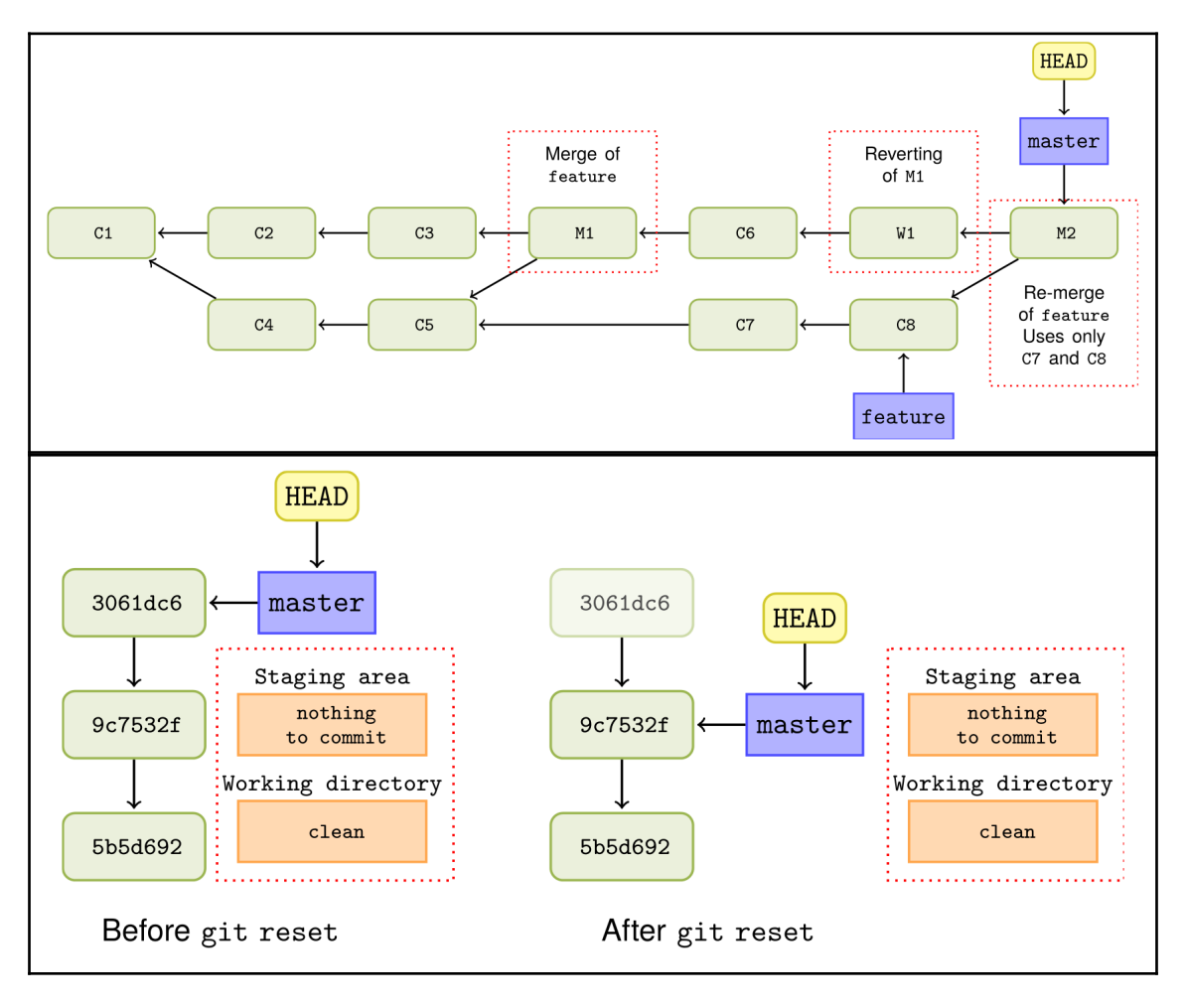

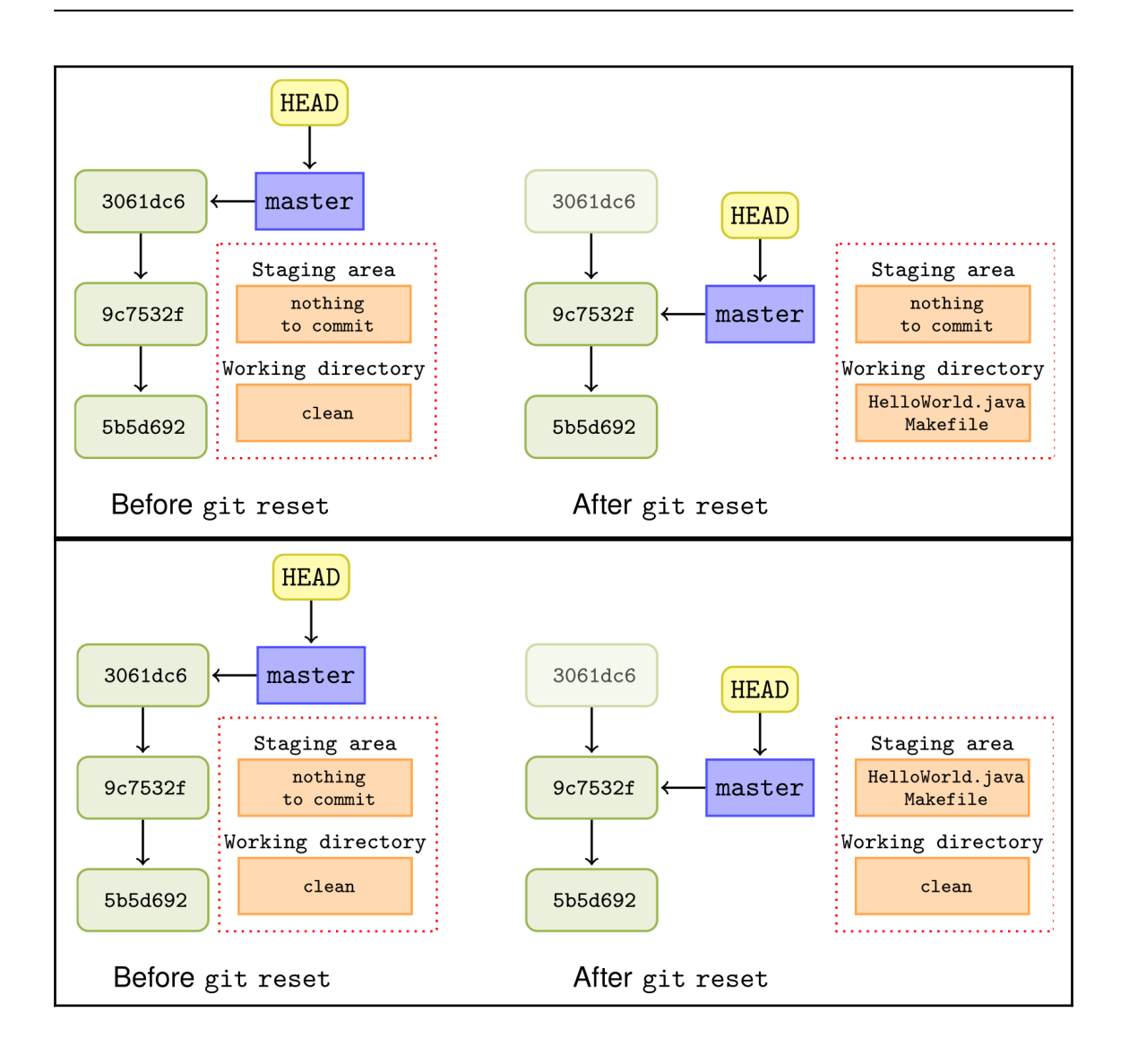

## **Chapter 9: Repository Maintenance**

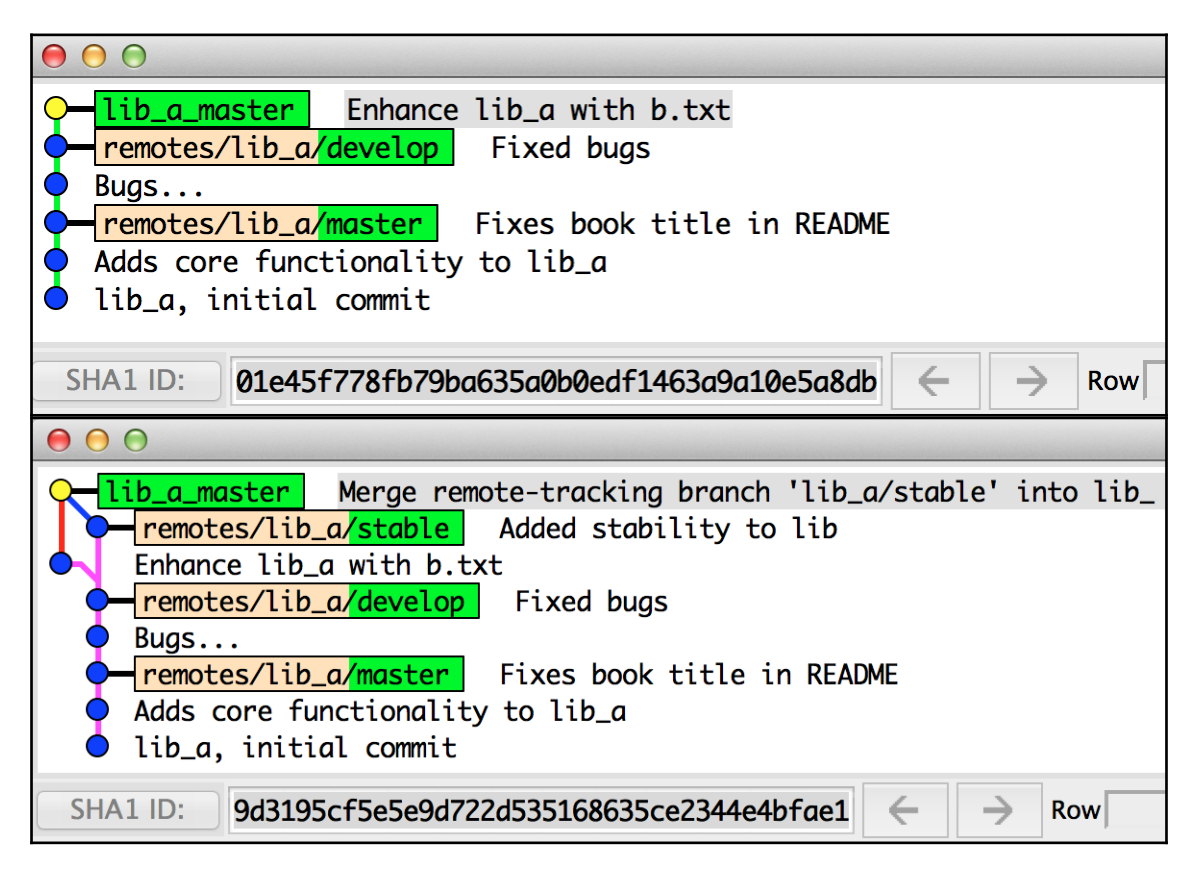

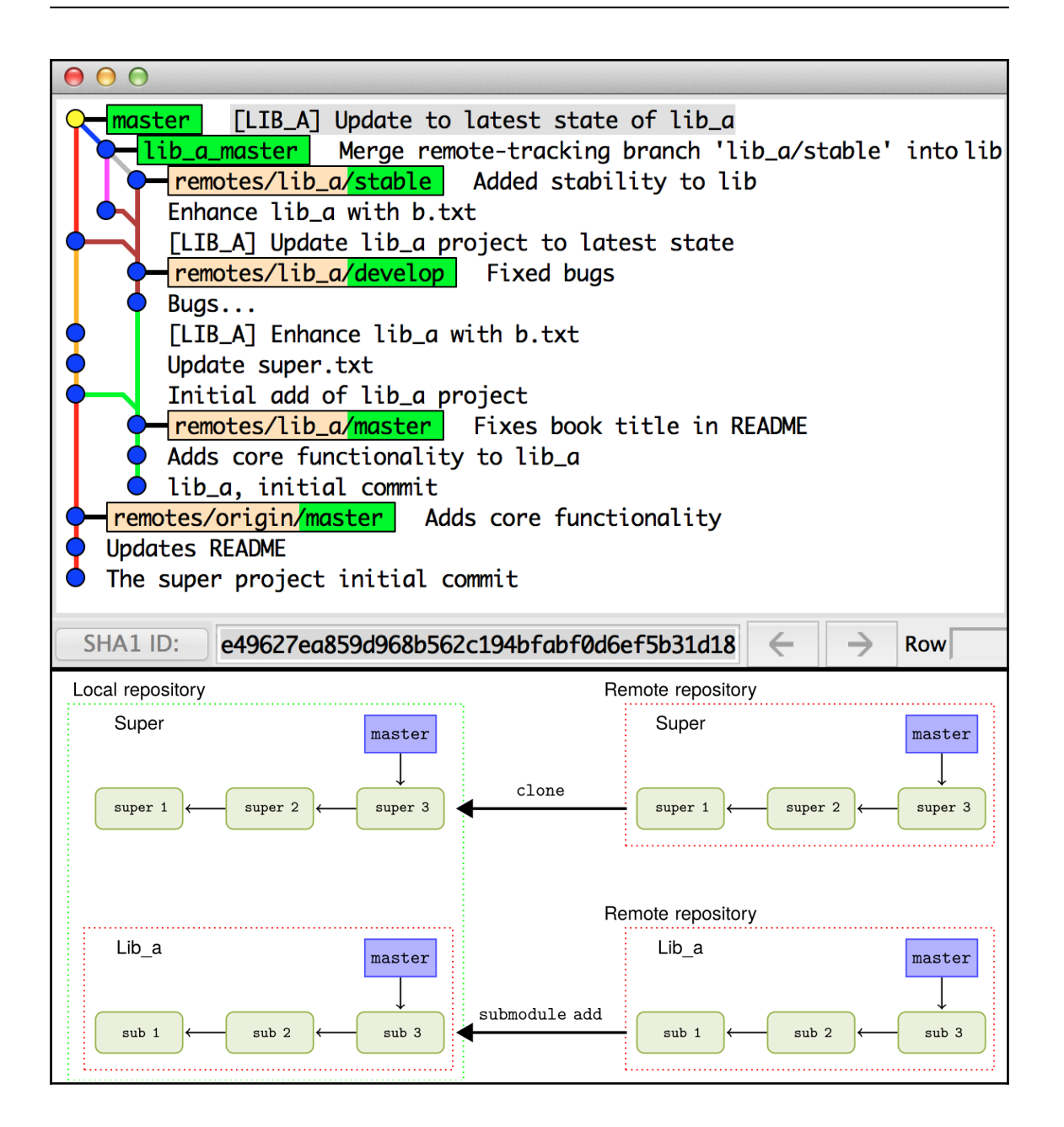

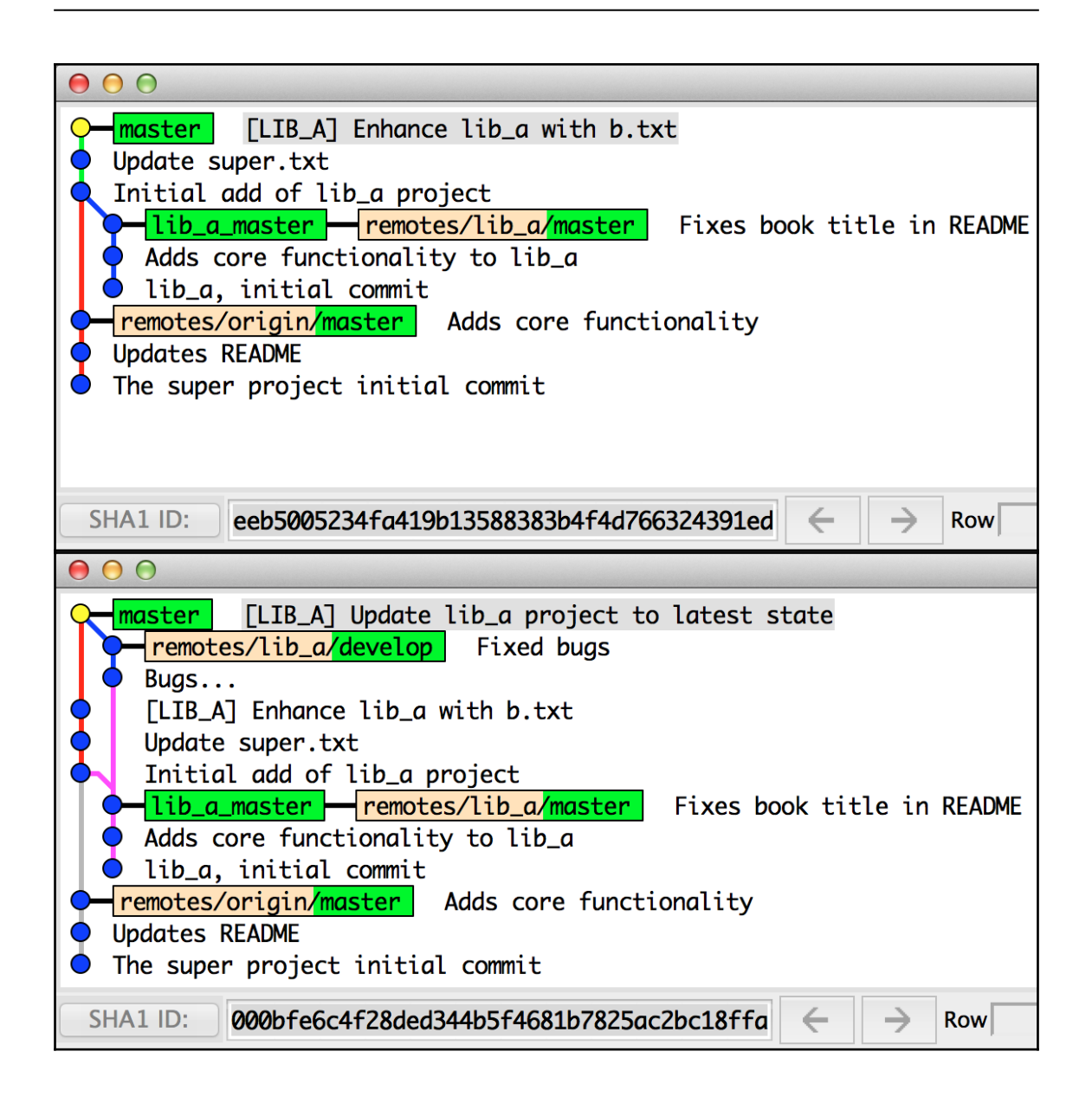

## **Chapter 10: Patching and Offline Sharing**

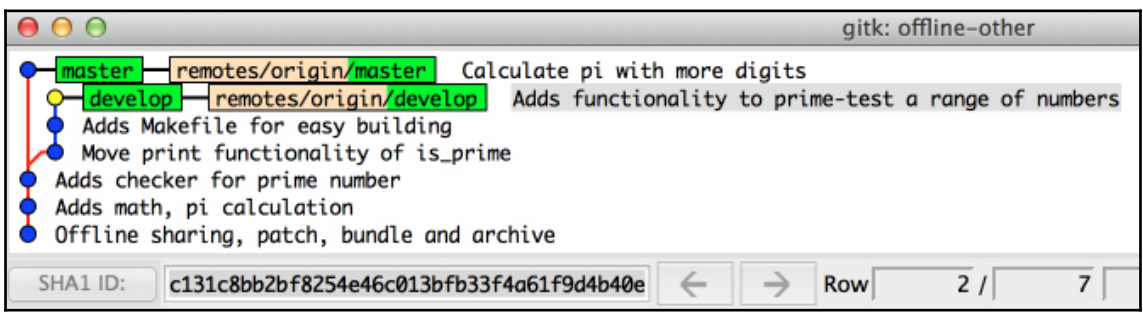

#### **Chapter 11: Tips and Tricks**

```
* 23c230c - (origin/conflict) Spaceship upgrade (11 days ago) <John Doe>
* d51acd7 - Adds spaceship (11 days ago) <John Doe>
* b5f195d - Adds directory structure (11 days ago) <John Doe>
* a274c0b - Update foo and bar (11 days ago) <John Doe>
* 455f8fb - Add bar (11 days ago) < John Doe>
* 4f49d8f - Initial commit, adds foo (11 days ago) <John Doe>
* 75e6d44 - (HEAD -> aliases, origin/aliases) Better spaceship design (11 days a
go) <John Doe>
* a4293e2 - Adds spaceship (11 days ago) <John Doe>
* 76824a9 - Adds directory structure (11 days ago) <John Doe>
* ef58221 - Update foo and bar (11 days ago) <John Doe>
* 43fac3e - Add bar (11 days ago) <John Doe>
* 8b0e66e - Initial commit, adds foo (11 days ago) <John Doe>
\bullet\bullet\bulletGit-Version-Control-Cookbook-Second-Edition tips and tricks - - bash
b6dabd7 Update foo and bar (4 years, 2 months ago) <John Doe> (HEAD -> master, origin/master, origin/HEAD)
       Ø
             bar
      \boldsymbol{\theta}foo
4afd2b8 Add bar (4 years, 2 months ago) <John Doe>
      \bulletbar
\mathbf{1}7601046 Initial commit, adds foo (4 years, 2 months ago) <John Doe>
             foo
v ~/Packt/Git-Version-Control-Cookbook-Second-Edition_tips_and_tricks [master|v]
21:59 $
```
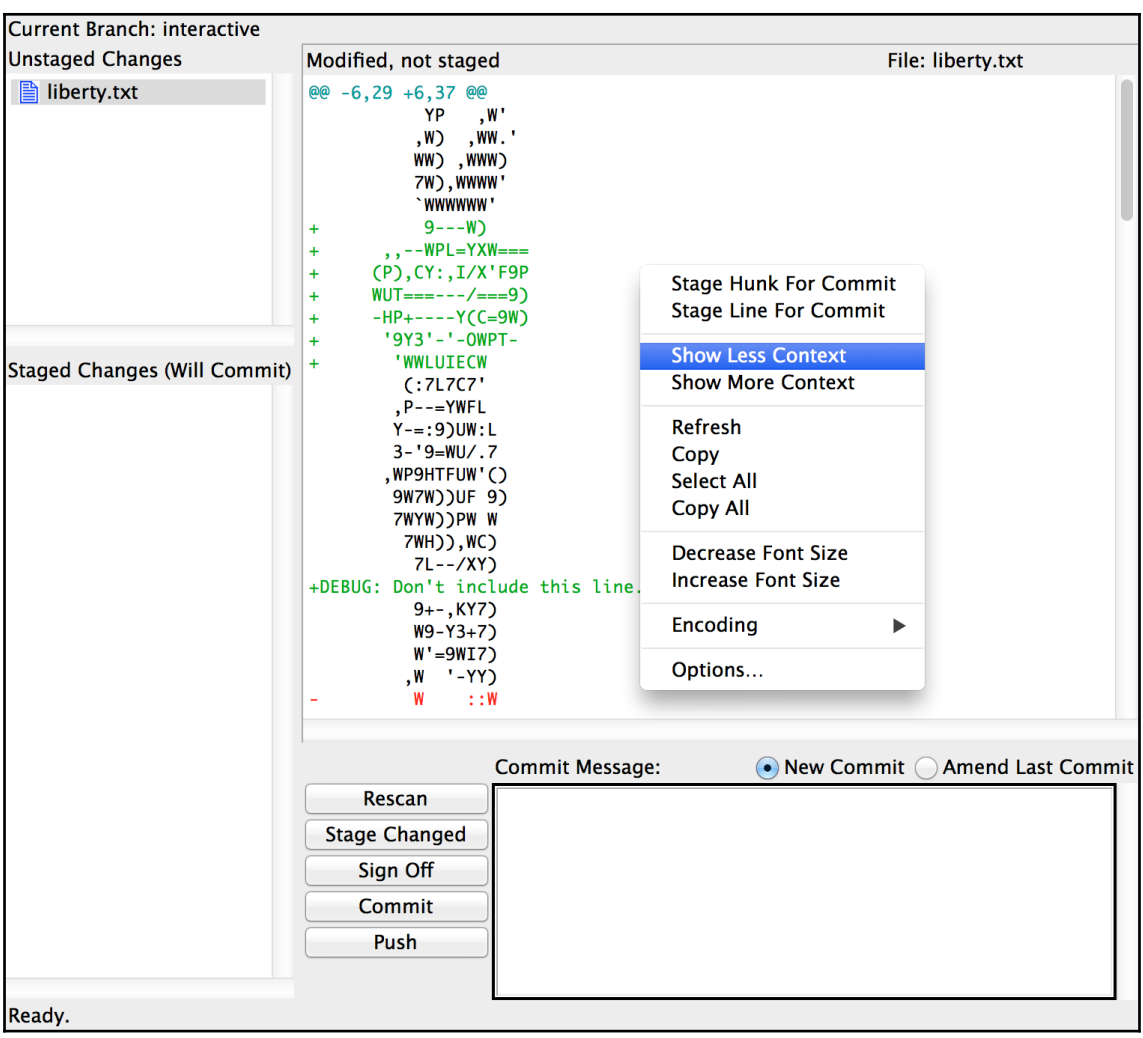

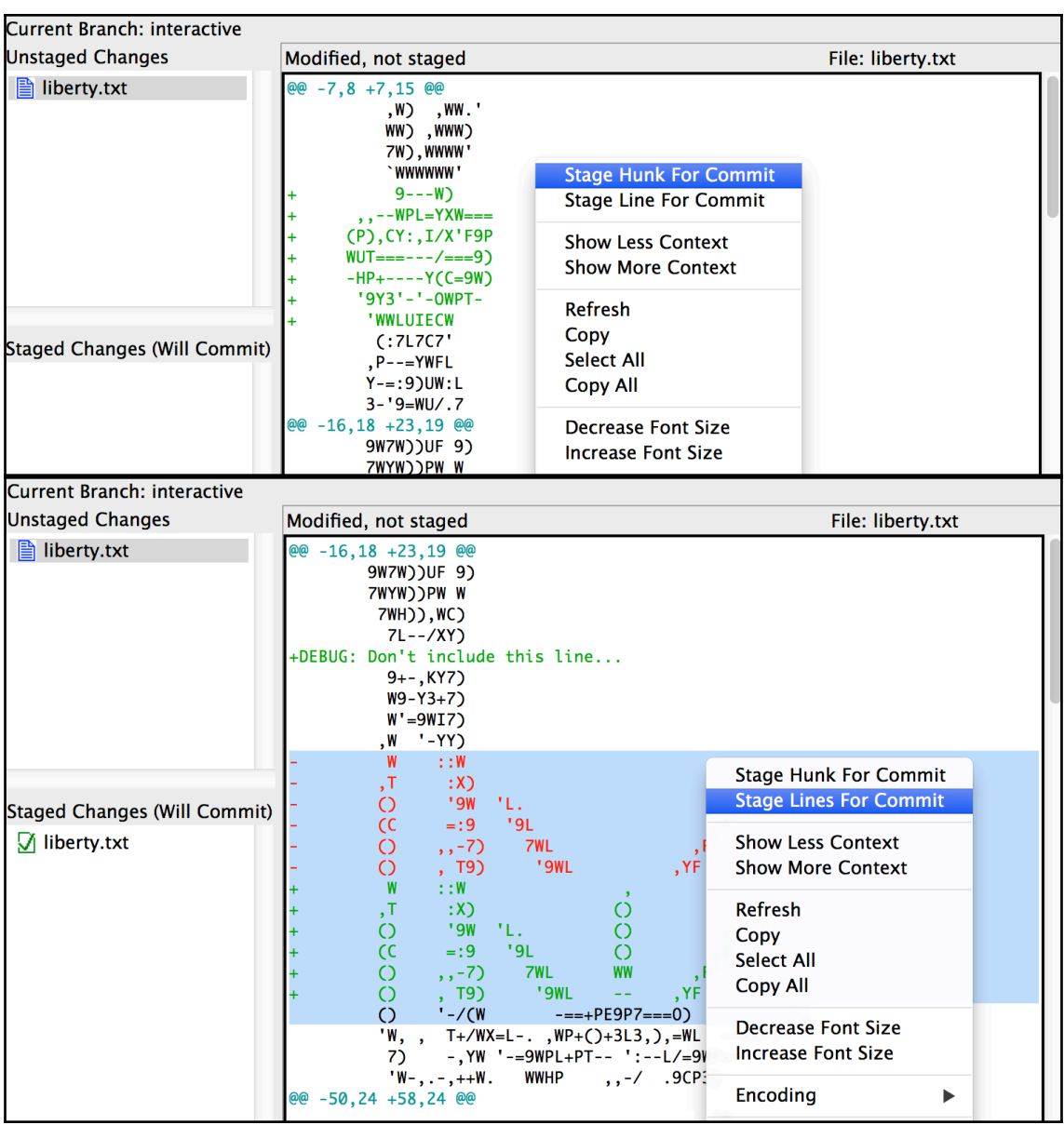

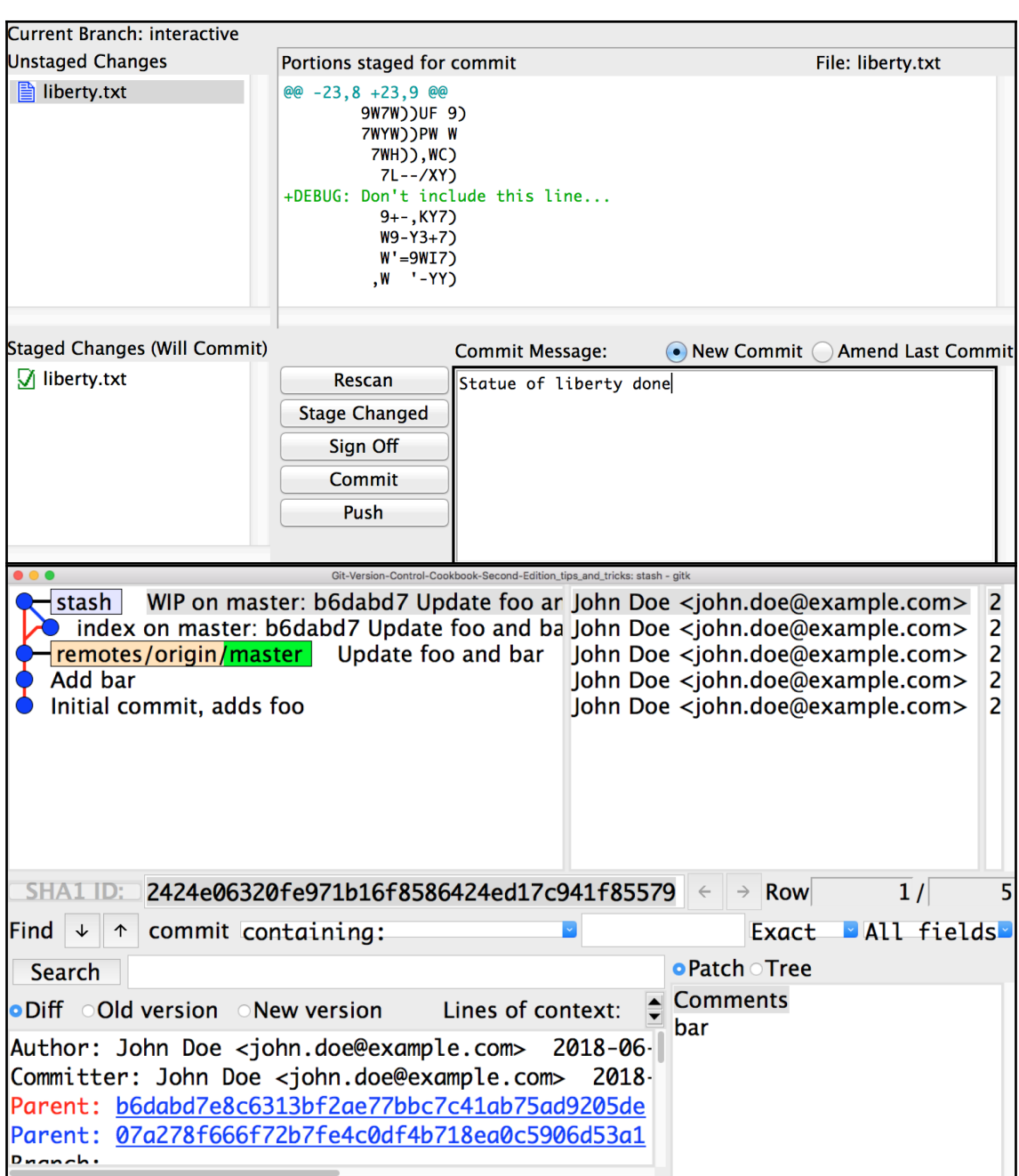

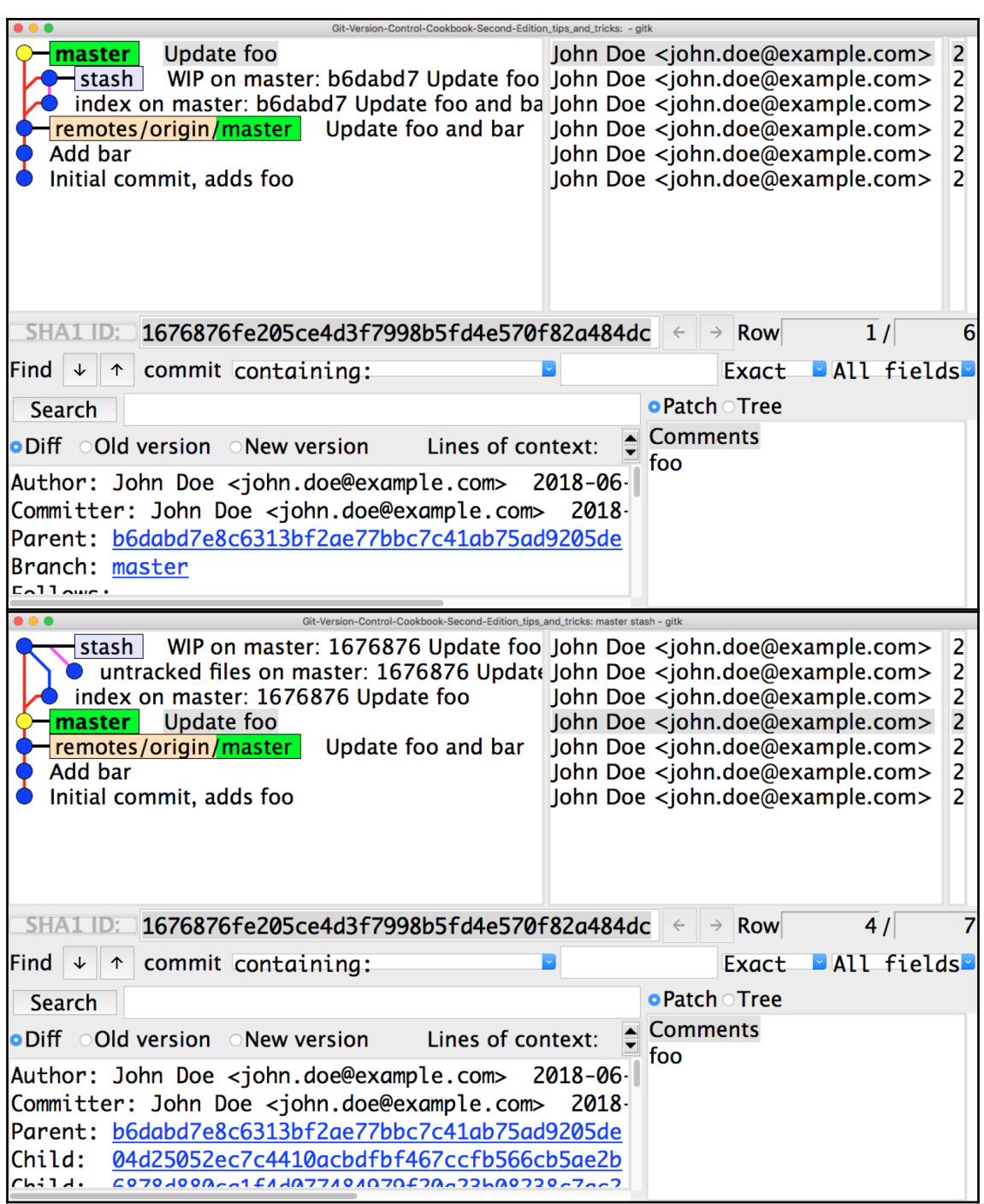

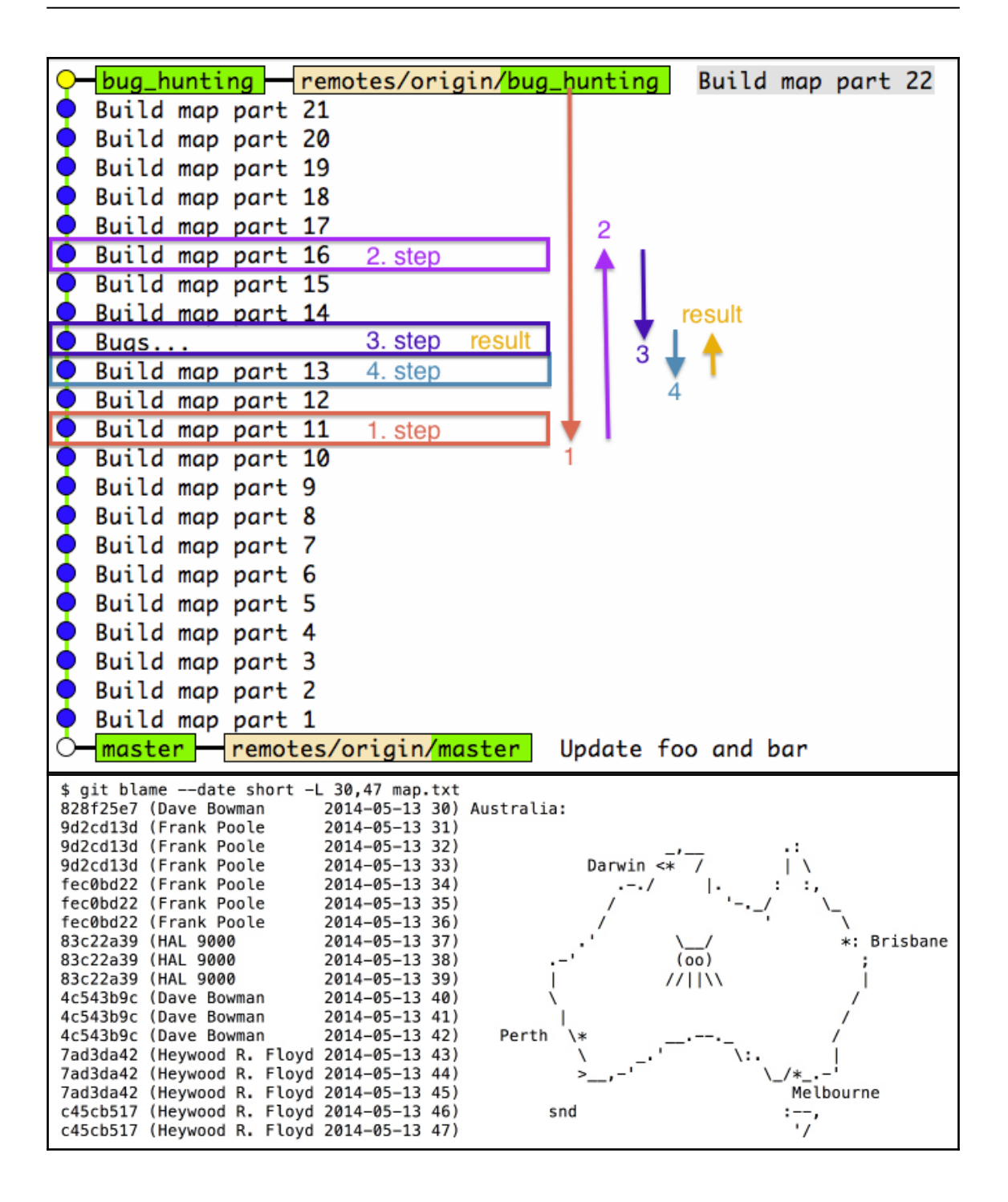

**[ 23 ]**

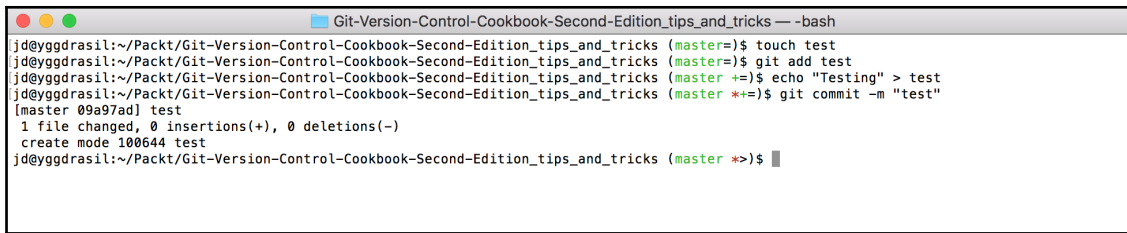

## **Chapter 12: Git Providers, Integrations, and Clients**

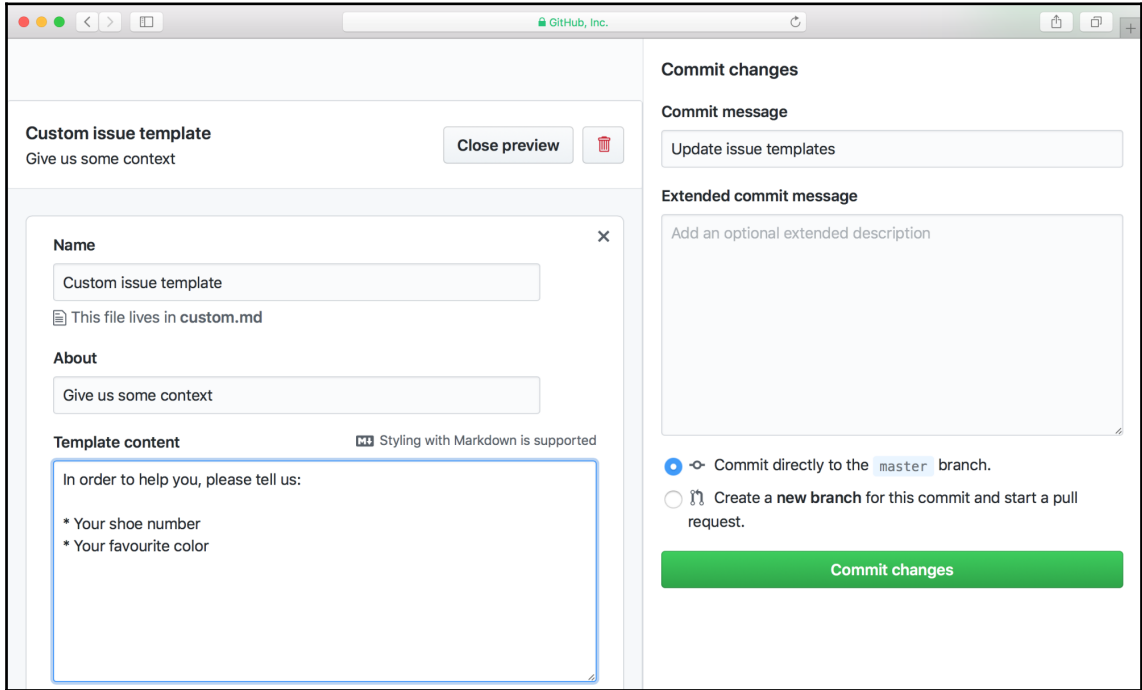

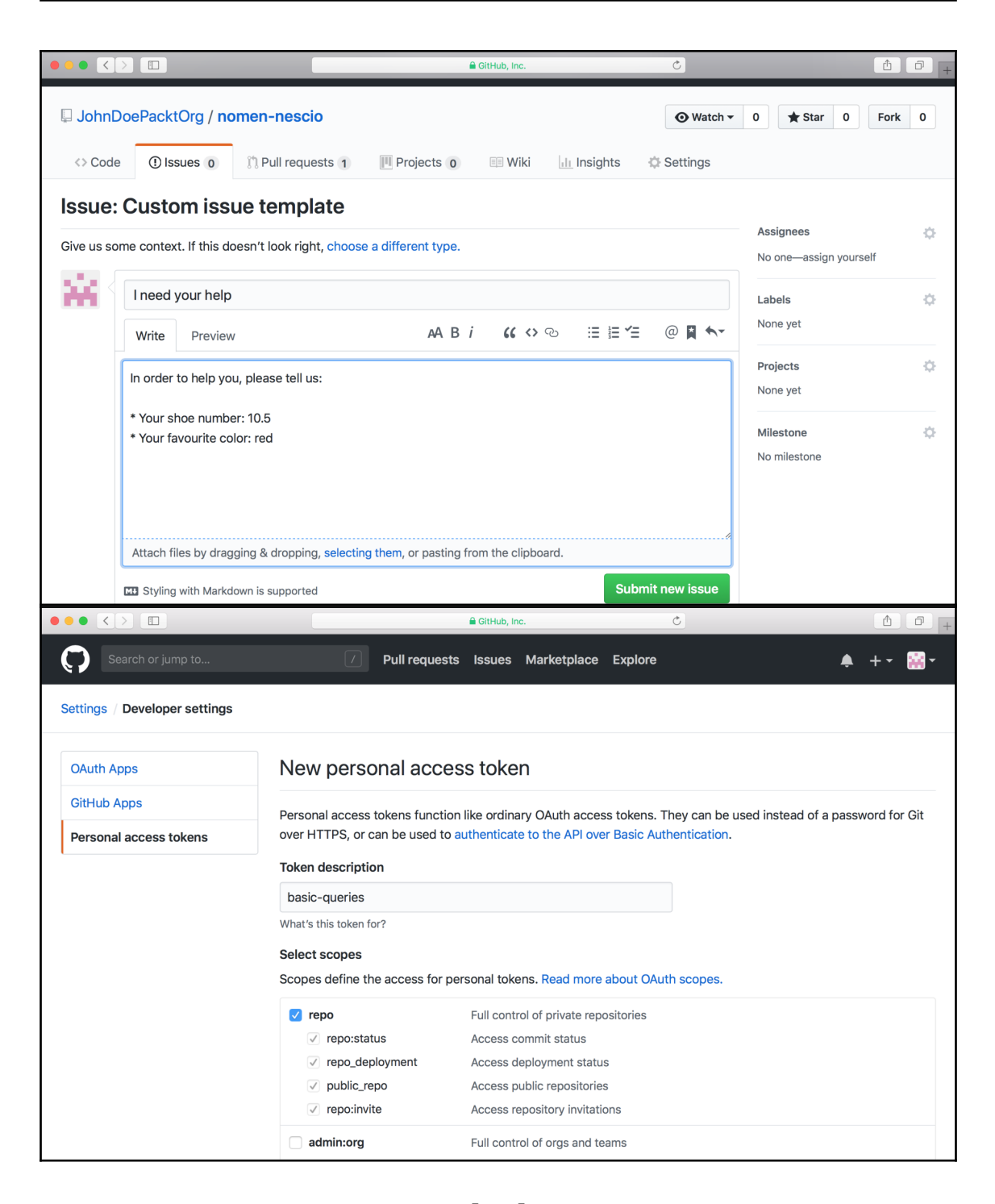

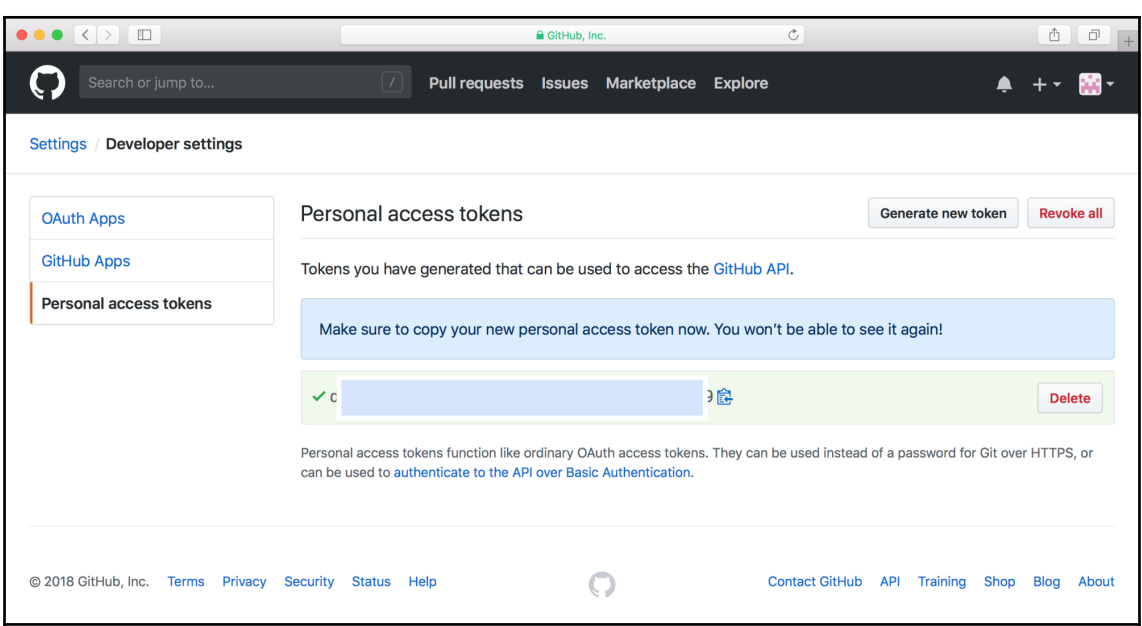

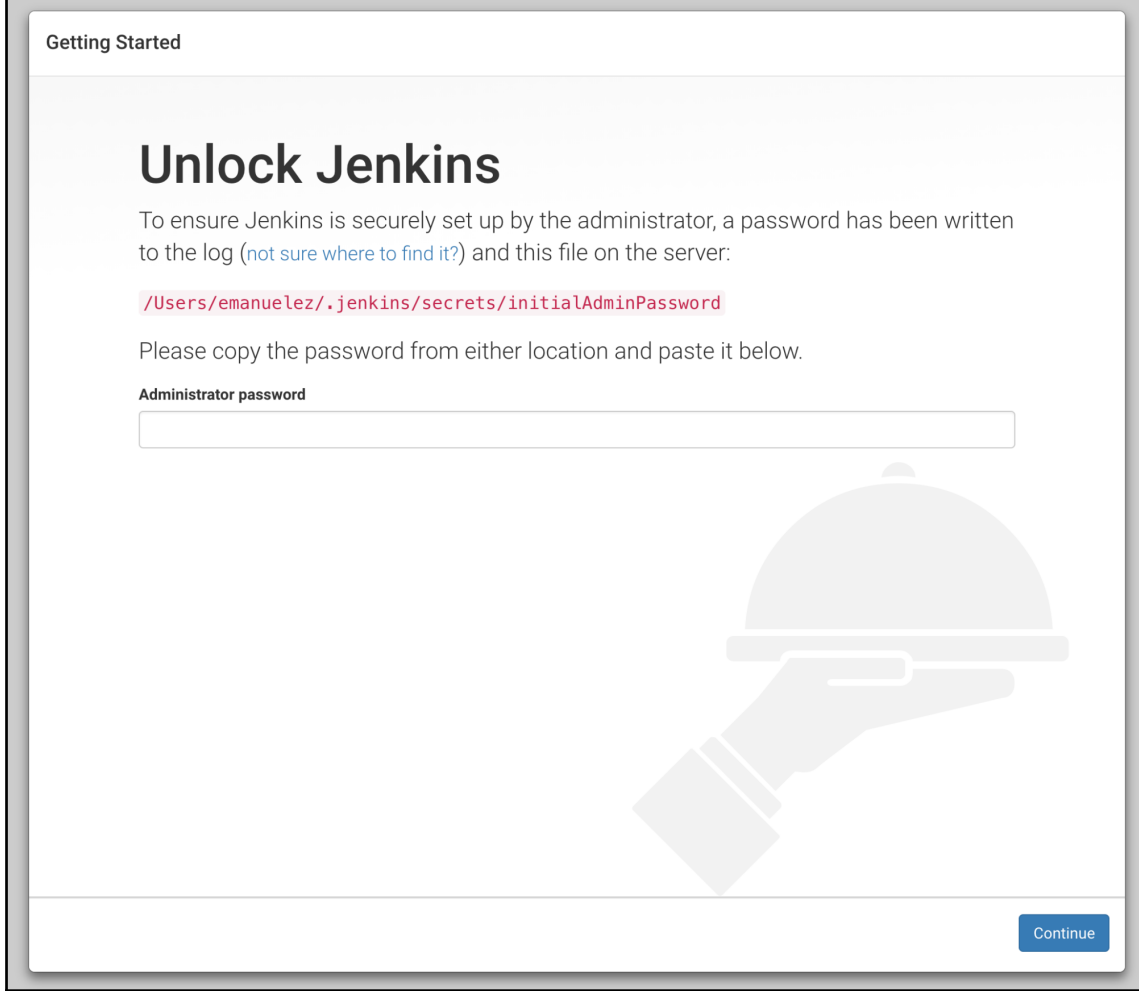

Е

**Getting Started**  $\times$ **Customize Jenkins** Plugins extend Jenkins with additional features to support many different needs. **Install suggested**<br>plugins Select plugins to<br>install Install plugins the Jenkins Select and install plugins most suitable for your needs. community finds most useful. Jenkins 2.121.1

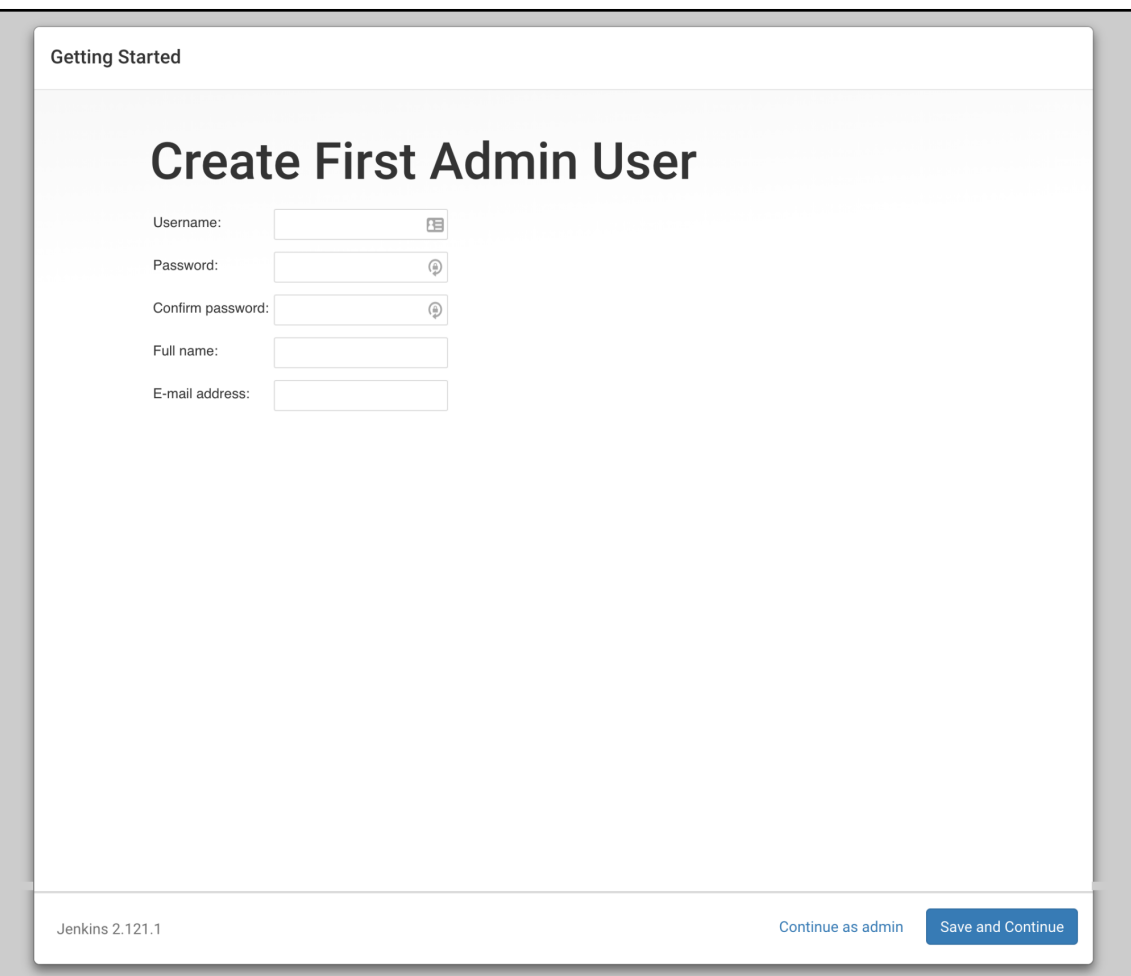

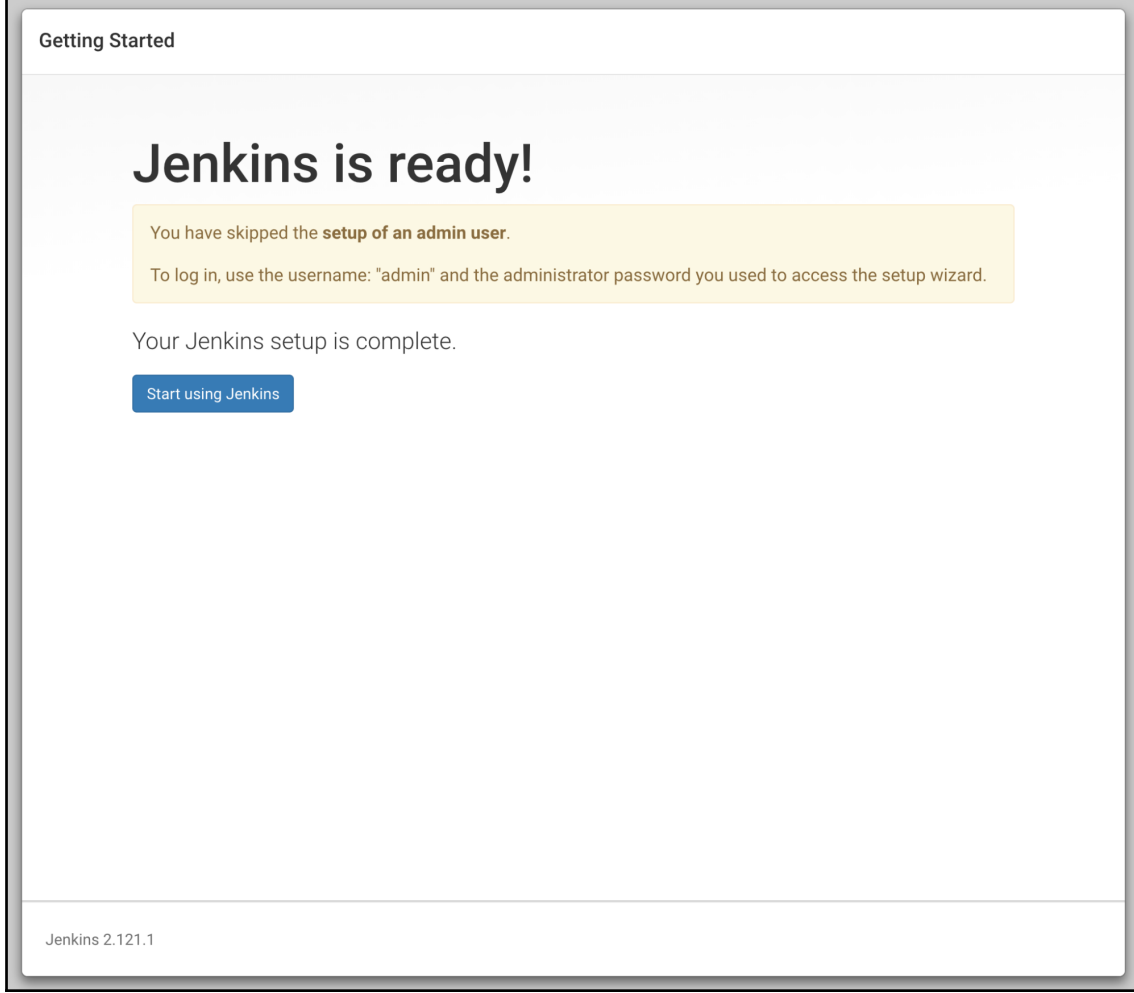

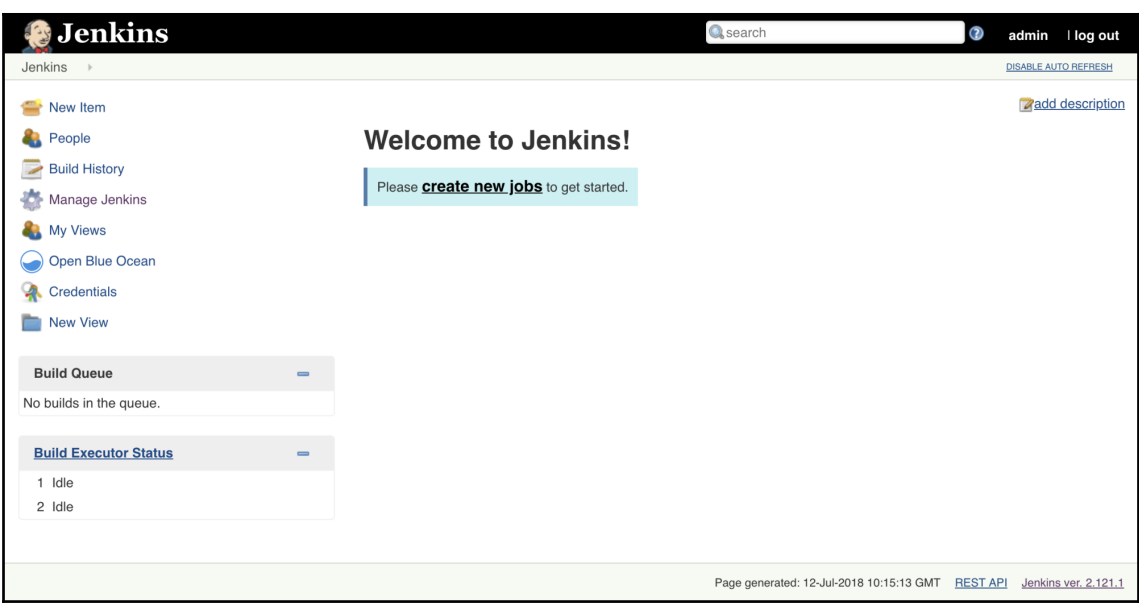

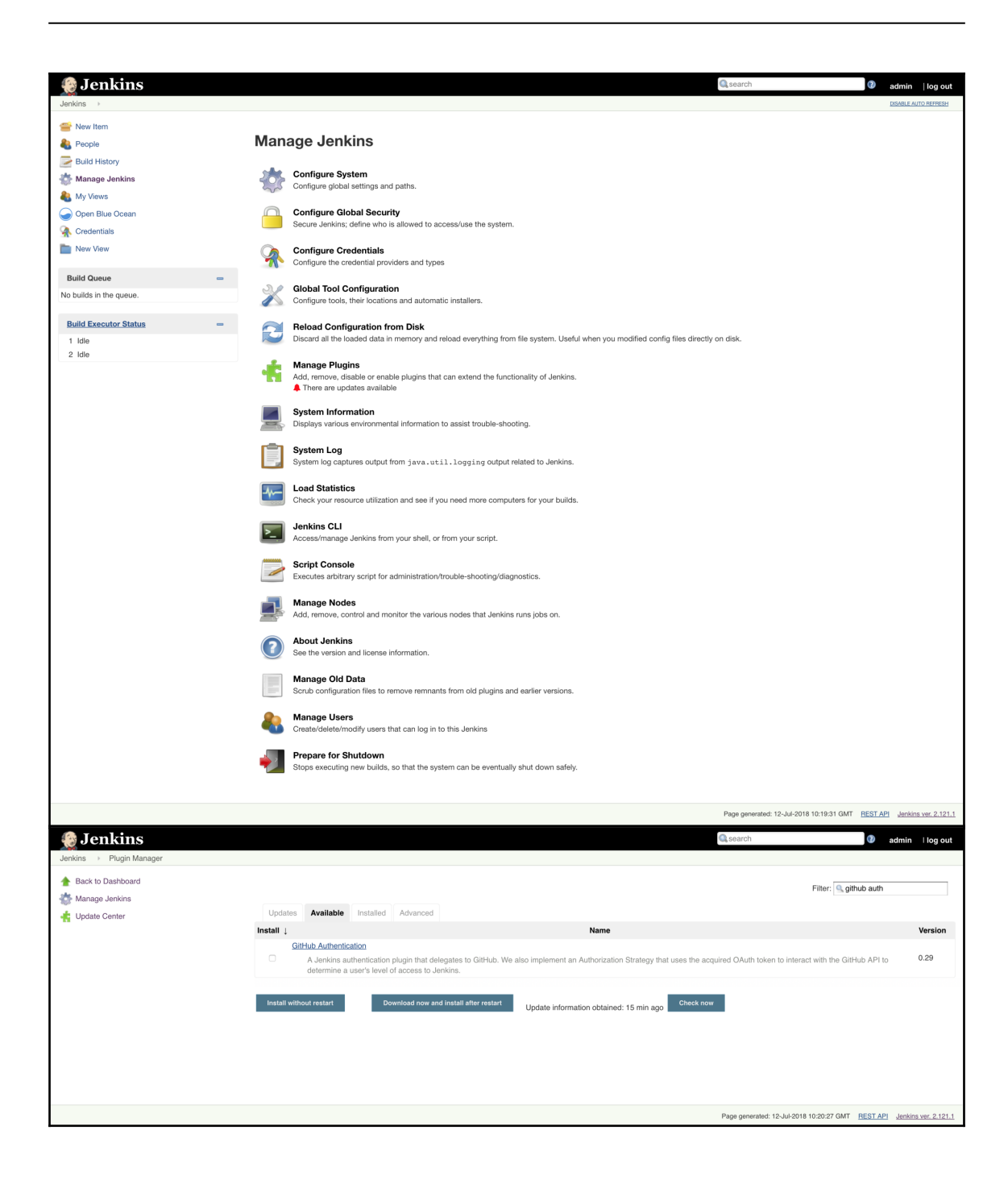

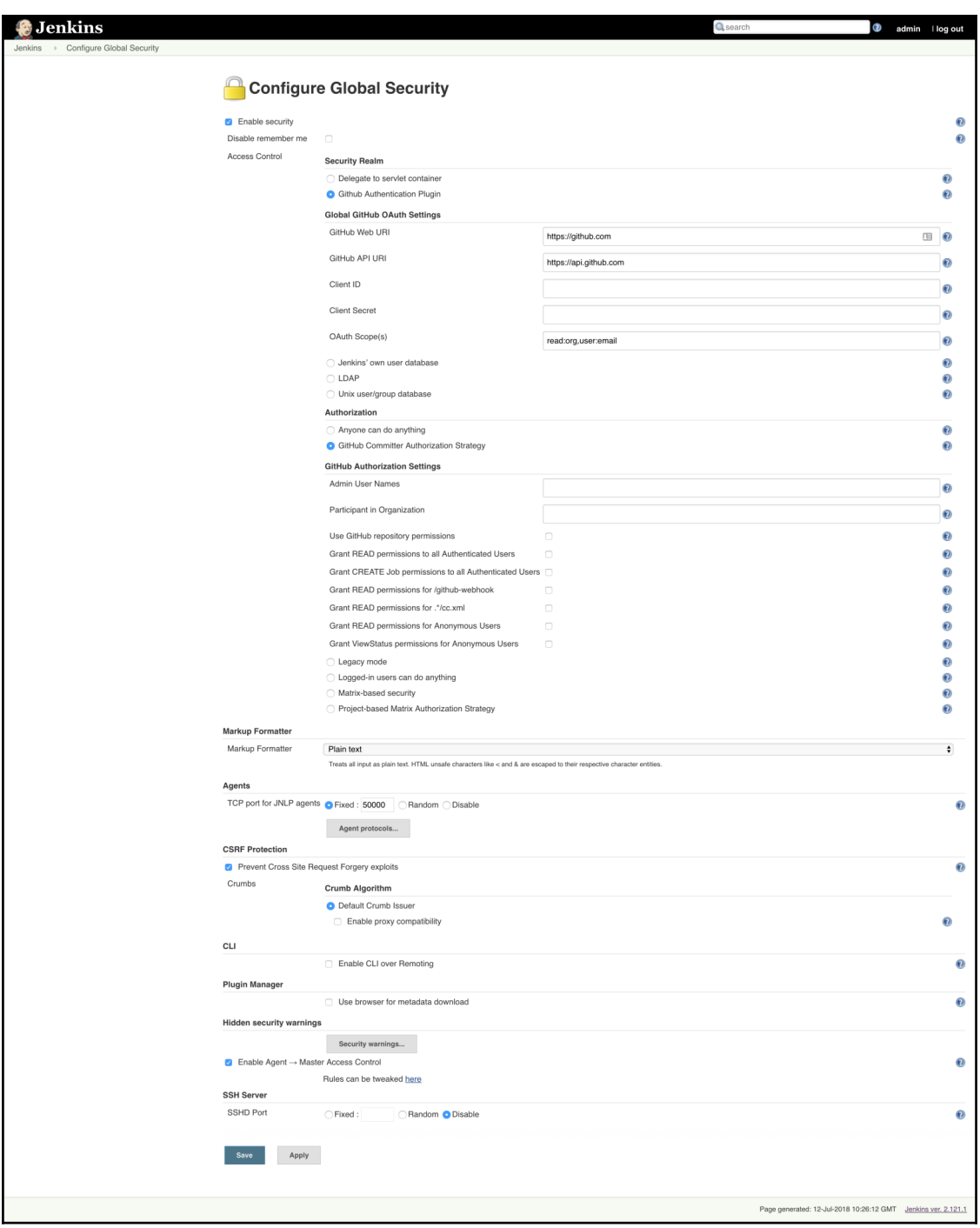

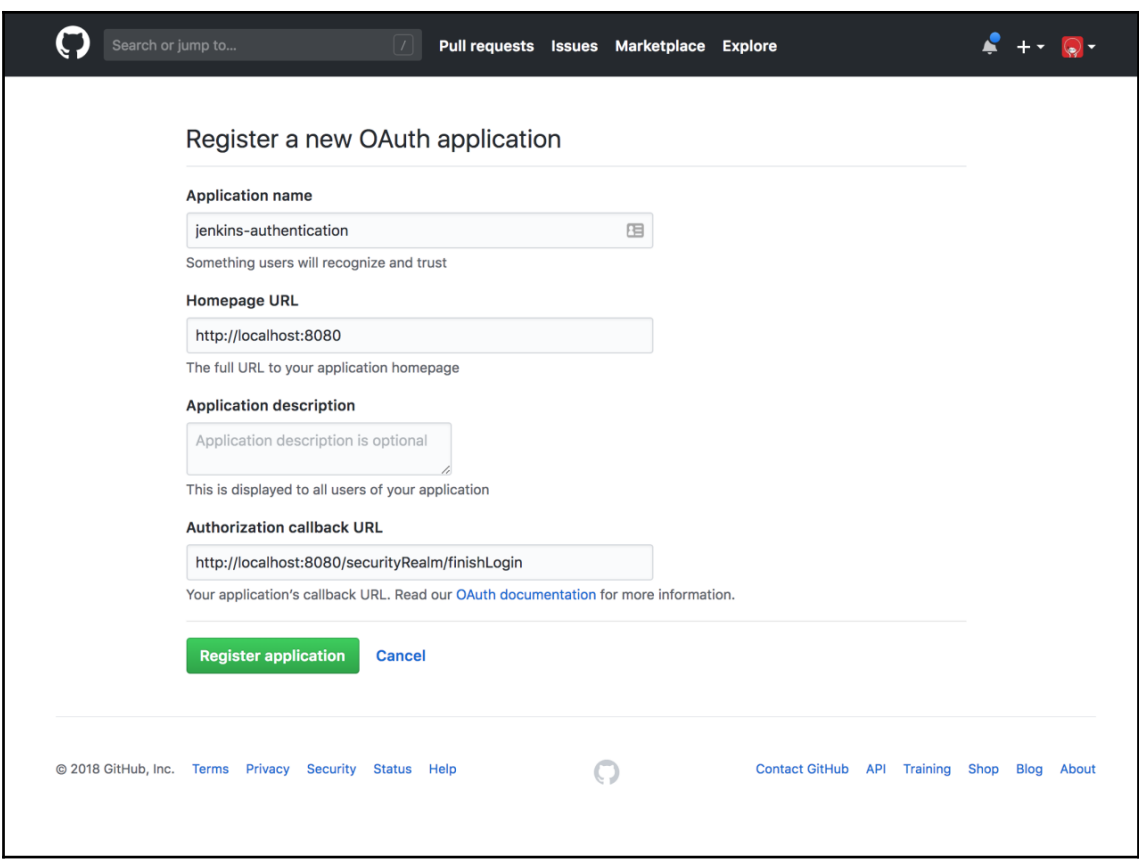

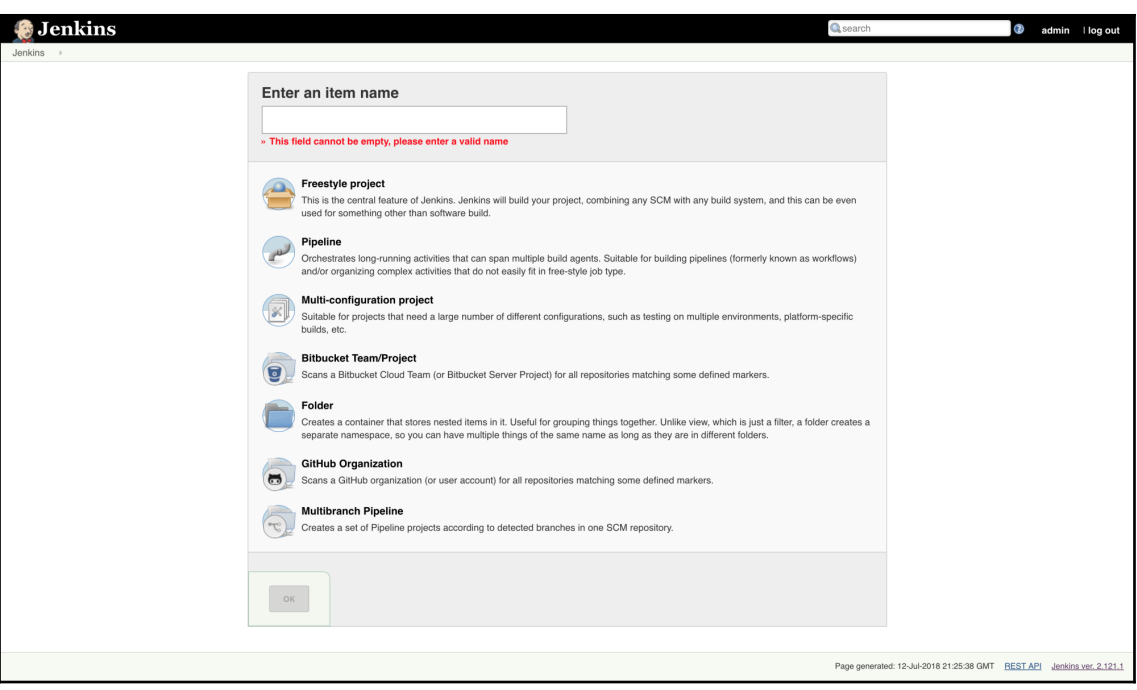

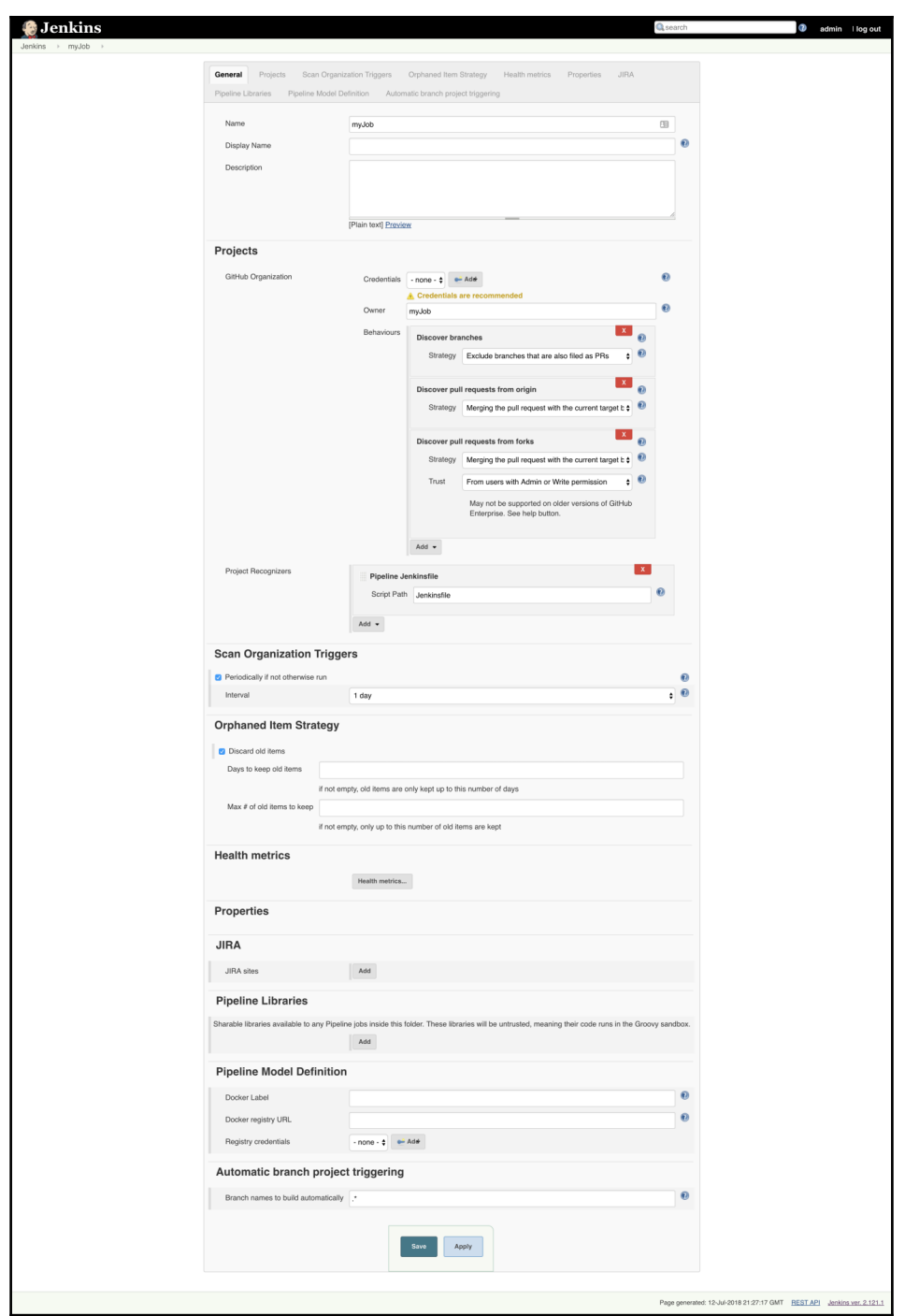

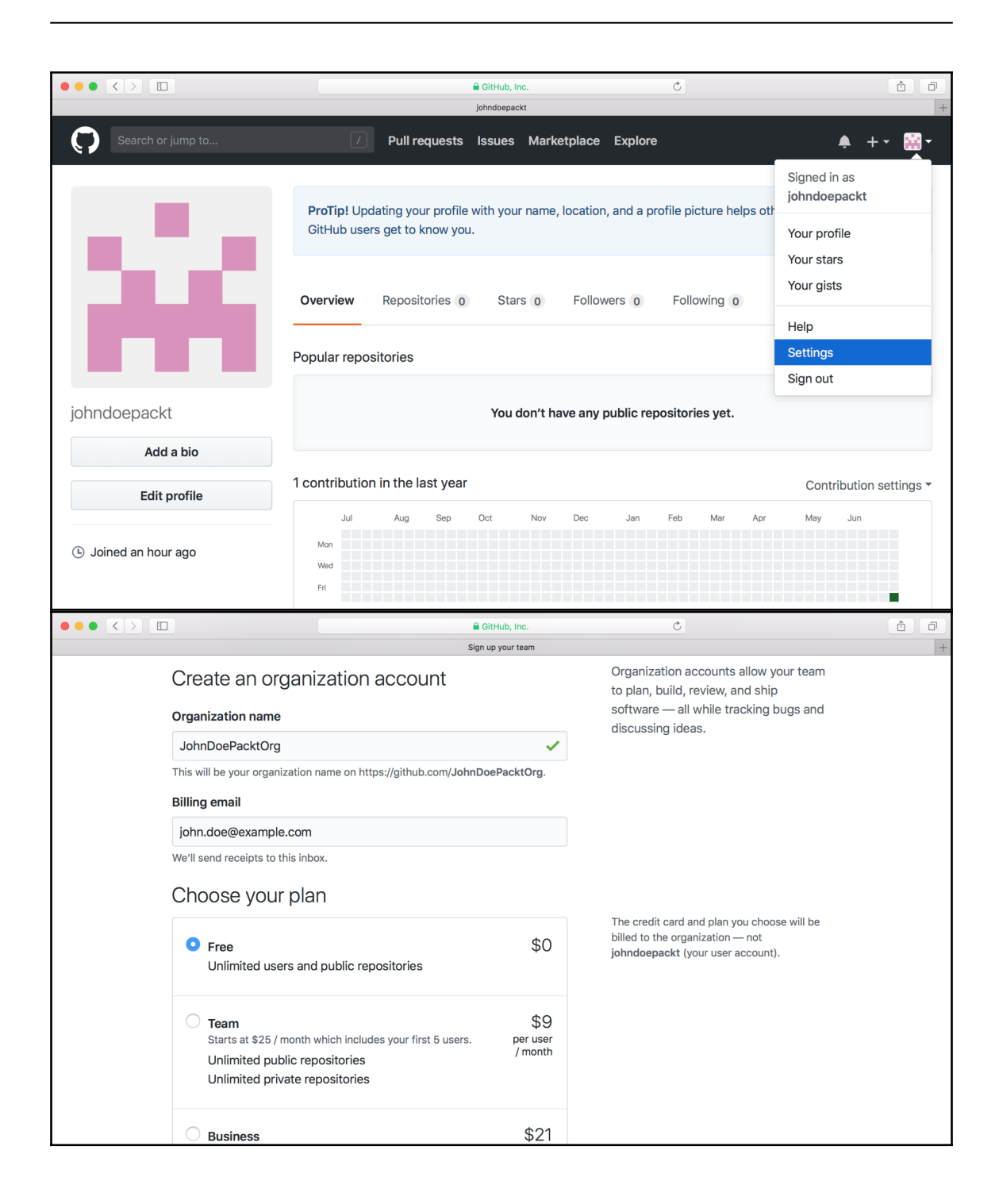

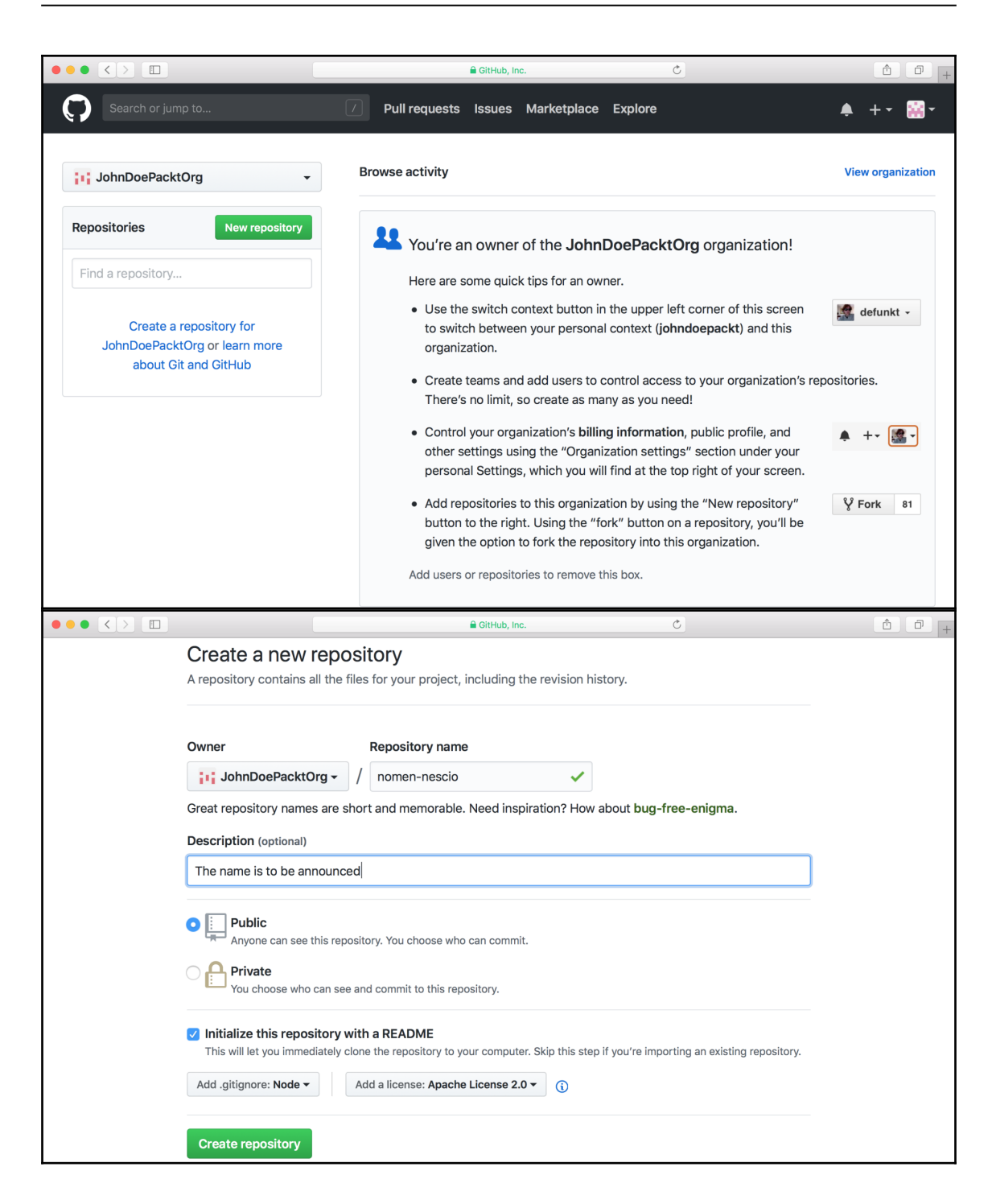

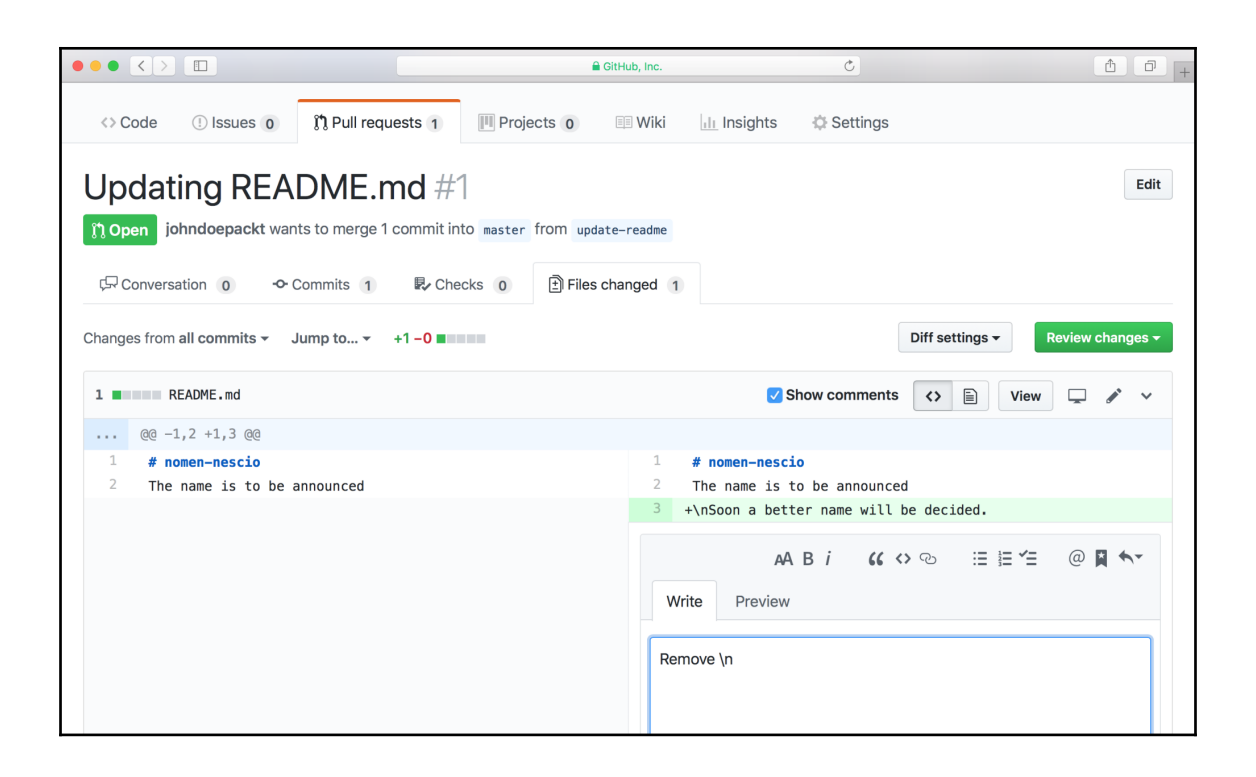